نظام التعليم العطور للانتساب

# مدخل الى تقنيه البعلومات الدكتور / معهد العنزى

اخوكم / هتان

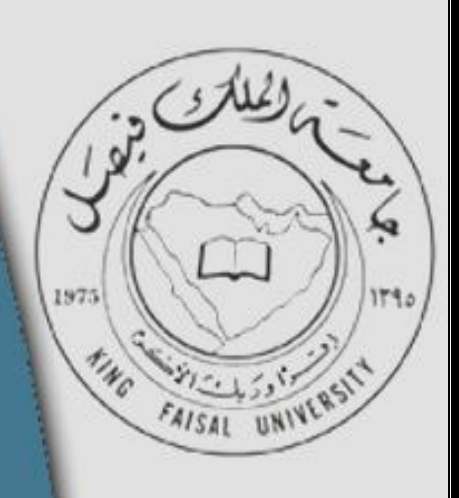

ملتقى طارب وطالبات

جامعة الملك فيصل

مجامعة الدمام

اكبر ملتقى أكاديمن لطازب وطالبات الجامعات السعودية

www.ckfu.org

# **تقنية المعلومات تقنية المعلومات .. الدكتور / محمد العنزي**

١ – هو عبارة عن جهاز الكتروني مصنوع من مكونات مادية منفصلة (Hardware(، يتم ربطها ثم توجيهها باستخدام أوامر خاصة البرمجيات (Software (وذلك لمعالجة وإدارة البيانات أو المعلومات. تعريف لـ :

- (Data)البيانات o
- (Information)المعلومات o
	- (Computer) الحاسوب

٢ – هي عبارة عن مجموعة من الحقائق المحردة التي ليس لها معنى مفهوم نسبيا ، حيث تعد بمثابة المادة الخام التي لا يمكن الاستفادة منها إلا بعد أن يتم معالجتها. تعريف لـ :

- (Data)البيانات
- (Information)المعلومات o
	- (Computer) الحاسوب o

٣ - هي عبارة عن حصيلة استخدام المعلومات وتطبيقها ،أو معلومات خضعت للتطبيق والممارسة. تعريف لـ :

- (Data)البيانات o
- (Information)المعلومات o
	- (Knowledge)المعرفة

٤ - إدخال أو استقبال البيانات عن طريق وحدات الإدخال تسمى :

- (Input Unit) •
- $($ Processing Unit  $)$  o
	- (Output Unit  $\circ$
- ٥ معالجة البيانات وتحويلها إلى معلومات عن طريق وحدات المعالجة تسمى :
	- (Input Unit)  $\circ$
	- (Processing Unit )
		- (Output Unit) o

٦ - إظهار المعلومات المخرجة عن طريق وحدات الإخراج تسمى :

(Input Unit)  $\circ$ 

 $\bullet$ 

 $(Processing Unit)$  o

# (Output Unit )

٧ - يتكون نظام الحاسوب (System Computer (من : o الأجزاء الملموسة من الحاسوب مثل الشاشات والطابعات والفأرة ولوحة المفاتيح o مستخدمون (شخص ينفذ البرمجيات على الحاسوب)  $(Users)$ الستخدمون (Hardware) - البرمجيات (Software) - المستخدمون ٨ – ما نوع الحاسوب الذي يستخدم في التنبؤ بالحالة الجوية،أو التنقيب عن النفط ، أو مراقبة حالة الرياح والضغط سم تصميم اختباري لهيكل طائرة في أنفاق الرياح الضخمة : (Super Computers) العملاقة الحواسيب o الحواسيب الكبيرة (Mainframes( (Mini Computers) المتوسطة الحواسيب o ٩ - ما نوع الحاسوب الذي يستخدم في الشركات الكبيرة ، مثل البنوك والمنظمات الكبيرة، لمعالجة كميات كبيرة من البيانات، كتحضير ملايين الشيكات،أو الفواتير والطلبيات، كذلك تخدم مئات المستخدمين في وقت واحد : (Super Computers) العملاقة الحواسيب o الحواسيب الكبيرة (Mainframes( (Mini Computers) المتوسطة الحواسيب o ١٠ – ما نوع الحاسوب الذي يتم فيه ربط مجموعة من الحواسيب(قد تكون حواسيب شخصية) باستخدام شبكة ربط ما : (Network Computer) الشبكة حواسيب o حواسيب الجيب (الكفية)(Computers Palmtop( (Laptop Computers) المحمولة الحواسيب o ا ١ – احد الأجزاء التالية يعتبر من وحدة النظام (System or CPU Box)  $(Mouse)$  الفأرة  $O$ (Magnetic Strip) المغنطيسية الشارة o (Mother Board) الأم اللوحة

١٢ – الوحدة التي يتم فيها المعالجة الفعلية للبيانات :

وحدة المعالجة المركزية (CPU):

o مشغلات الأقراص الممغنطة(Drives Disk(  $(Power)$  مصدر الطاقة ( Power) ١٣ – احد الأجزاء التالية تعتبر من وحدات الإدخال : لوحة المفاتيح (Keyboard ( o مكبرات الصوت(Speakers ( (Touch Screen) اللمس شاشات o ١٤ - احد الأجزاء التالية تعتبر من وحدات الإخراج : o لوحة المفاتيح (Keyboard ( مكبرات الصوت(Speakers ( (Touch Screen) اللمس شاشات o ١٥ - احد الأجزاء التالية تعتبر من وحدات الإدخال والإخراج : o لوحة المفاتيح (Keyboard ( o مكبرات الصوت(Speakers ( (Touch Screen) اللمس شاشات ١٦ – ذاكرة تعتبر منطقة العمل الرئيسية في جهاز الحاسوب وتعمل عند تشغيل الجهاز : RAM • ROM o Cache o ١٧ - ذاكرة صغيرة جدا تحتفظ بالتعليمات اللازمة للحاسوب لكي يبدأ عمله عندما يتم تشغيله : RAM o ROM • Cache o ١٨ - الهدف من ذاكرة Cache : o تحفيز برنامج موجود في ذاكرة ROM o تخزين نظام الإدخال/ الإخراج (BIOS( تقليص الفجوة في السرعة ما بين الذاكرة الرئيسية RAM و وحدة المعالجة المركزية CPU ١٩ – تستخدم ذاكرة Flash في : o تخزين نظام الإدخال/ الإخراج (BIOS (

- o تستخدم ذاكرة فلاش (Flash (في الحواسيب المحمولة والطابعات ، والكاميرا الرقمية، و الهواتف المحمولة
	- جميع ما ذكر

```
١ – يتم تخزين البيانات في الحاسوب باستخدام : 
                        (0,1) النظام الثنائي \hskip10pt 0- النظام الثلاثي (2,1)
                       - النظام الرباعي (4,2)
٢ - يتم تخزين الخانة الثنائية بوحدة تخزين تسمى : 
                                  - بت Bit 
                           (Files) الملفات
                              - لا يوجد إجابة
     \cdot : مجموعة من ٨ بت (8 Bits ) تسمى \cdot(Byte) بايت -- الكيلوبايت
                                - الاكسابايت
                  ٤ - البايت هي وحدة قياس : 
                                     - الطاقة 
                                    - الذاكرة
                                    - الصوت
   ٥ - كل أربعة بت ، أو نصف بايت يدعي : 
                                   Byte -
                                  Kilo -
```
Nibble -

٦ – عدد الوحدات الثنائية اللازمة لتمثيل رمز واحد في الحاسوب :

 $(8 \; \text{Bits})$  جموعة من ٨ بت $-$ 

 $(Byte)$  بايت  $-$ 

- جميع ما ذكر

٧ - أصغر وحدة لتمثل البيانات : Byte - Bit - Kilo Byte - او رمزا واحدا ، قياس للذاكرة ويسمى :  ${\rm Bit}~8$  - ٨ - البايت Byte Kilo Byte الكيلوبايت - الميجا بايت Byte Mega : ايايت ( 1024بايت) ، قياس للذاكرة ويسمى  $2^{10}\,$  - ۹ - البايت Byte  $Kilo$  Byte الكيلوبايت - الميجا بايت Byte Mega : ١ –  $2^{20}$ بايت ( 1024 كيلو بايت) ، قياس للذاكرة ويسمى : - البايت Byte Kilo Byte الكيلوبايت - الميجا بايت Byte Mega ا ( -  $2^{30}$ بايت (  $1024$ ميجا بايت) ، قياس للذاكرة ويسمى :  $\,$  $Giga B$  - الجيجا بايت  $T$ ira Byte التيرا بايت - البيتابايت PB : ا  $2^{40}$  بايت (  $1024$ حيجا بايت) ، قياس للذاكرة ويسمى  $\,$  :  $Giga$  Byte الجيجا بايت

- التيرا بايت Byte Tira

- البيتابايت PB

2 - ١٣ <sup>50</sup> بايت ( 1024 تيرا بايت) ، قياس للذاكرة ويسمى : - الجيجا بايت Byte Giga - التيرا بايت Byte Tira - البيتابايت PB 2 - ١٤ <sup>60</sup> بايت ( 1024 بيتابايت) ، قياس للذاكرة ويسمى : - الاكسابايت EB - الزيتابايت ZB - اليوتابايت YB 2 - ١٥ <sup>70</sup> بايت ( 1024 اكسابايت) ، قياس للذاكرة ويسمى : - الاكسابايت EB - الزيتابايت ZB - اليوتابايت YB 2 - ١٦ <sup>80</sup> بايت ( 1024 زيتابايت) ، قياس للذاكرة ويسمى : - الاكسابايت EB - الزيتابايت ZB - اليوتابايت YB ١٧ - 1 كيلو بايت يساوي : - ١٠٢٤ بايت - ١٠٢٤ كيلو بايت - ١٠٢٤ ميجا بايت ١٨ – ١ ميجا بايت يساوي : - ١٠٢٤ بايت - ١٠٢٤ كيلو بايت - ١٠٢٤ ميجا بايت ١٩ – ١ جيجا بايت يساوي :

- ١٠٢٤ بايت - ١٠٢٤ كيلو بايت - ١٠٢٤ ميجا بايت ٢٠ - ٥١٢ بايت = ؟ كيلوبايت - ٠.٥ كيلوبايت - ١ كيلو بايت - ٠.٣ كيلو بايت ٢١ - ٢٥٦ جيجابايت = ؟ كيلوبايت - ٢٥٦  $X$  ٢٠٢٤ كيلوبايت كيلوبايت ١٠٢٤  $X \setminus X \setminus \{x\}$ كيلوبايت - لا يوجد إجابة ٢٢ – ما هو قياس العلاقة الاسية (الثنائي) في الكيلوبايت Byte Kilo  $2^{10}$  –  $2^9$  –  $2^8$  – ٢٣ – ذاكرة تعد أهم وسط تخزين نظرا لسرعته العالية وسعته الكبيرة ، يقع داخل وحدة النظام ، ويمكن زيادة عددها من

 $\pm$  الداخل والخارج (External HD) تدعى هذه الذاكرة بــــ Digital Versatile Disk (DVD) الرقمي القرص - (CD-ROM ) (Compact Disk – Read only Memory) (المضغوط (الضوئي القرص -  $(Hard\ Disk)$ القرص الصلب –

٢٤ – ذاكرة بوسط تخزين ممغنط ومغلف بعلبة بلاستيكية ، صغير الحجم ، خفيف الوزن ، يمكن نقلة بسهولة ، رخيص الثمن ، سعته التخزينية تبلغ ١.٤ ميجابايت .. تدعى هذه الذاكرة بـ : - الأقراص المرنة (Disks Floppy( Digital Versatile Disk (DVD) الرقمي القرص - (CD-ROM ) (Compact Disk – Read only Memory) (المضغوط (الضوئي القرص -

٢٥ – ذاكرة تستخدم أشعة الليزر في قراءة المعلومات، تصل سعته إلى ٧٠٠ ميغابايت، خفيف الوزن، ذات موثوقية عالية، لا يمكن الكتابة عليها أو حذف البرامج منها، إلا باستخدام مشغلات خاصة، تدعى هذه الذاكرة بـ : - الأقراص المرنة (Disks Floppy( Digital Versatile Disk (DVD) الرقمي القرص - (CD-ROM ) (Compact Disk – Read only Memory) (المضغوط (الضوئي القرص -

٢٦ – ذاكرة تستخدم تقنية الأقراص الضوئية، سعته التخزينية عالية جدا تصل إلى ٤ - ٨ جيجابايت، يستخدم لتخزين الأفلام ذات الجودة العالية، تدعى هذه الذاكرة بـ :

 $\epsilon$ - الأقراص المرنة (Floppy Disks) Digital Versatile Disk (DVD) الرقمي القرص - (CD-ROM ) (Compact Disk – Read only Memory) (المضغوط (الضوئي القرص -

٢٧ – ذاكرة تشبه الأقراص المرنة في شكلها، اكبر وأثقل نوعا ما من الأقراص المرنة، تبلغ سعتها التخزينية ١٠٠ ميجابايت أو ٧٥٠ ميجابايت، تدعى هذه الذاكرة بـ : - الأقراص المرنة (Disks Floppy( Digital Versatile Disk (DVD) الرقمي القرص -  $\mathbb{ZIP}$  أقراص  $-$ 

٢٨ – ذاكرة عبارة عن شريط بلاستيكي رفيع السمك ، يغطي احد وجهيه مادة سهلة المغنطة كأسيد الحديد، يعد الشريط الممغنط وسطاً ذا كفاءة وموثوقية واقتصادية للاحتفاظ بنسخ احتياطية للكميات الكبيرة من البيانات، يؤخذ عليه طريقة الوصول التتابعية للبيانات المخزنة، تدعى هذه الذاكرة بـ :

- الشريط الممغنط Tape Magnetic - أقراص ZIP
	- البطاقة الذكية (Cards Smart (

٢٩ – ذاكرة لها نفس حجم وشكل بطاقة الائتمان، تحتوي على دائرة حاسوب فيها ذاكرة ومعالج وموقع تخزين دائم، يمكن استرجاع البيانات المخزنة فيها ، كما يمكن التعديل على البيانات فيها، تدعى هذه الذاكرة بـ : - الشريط الممغنط Tape Magnetic  $\text{ZIP}$  أقراص  $-$ - البطاقة الذكية (Cards Smart (

٣٠ – ذاكرة صغيرة الحجم ، يمكن وضعها في الجيب، تستخدم لحفظ ونقل البيانات بكميات كبيرة، يوجد لها عدة  $\sim 8\text{GB-1GB}$ 8 تدعى هذه الذاكرة بــــ USP Flash Drives - - البطاقة الذكية (Cards Smart ( - الشريط الممغنط Tape Magnetic ٣١ - ضم مجموعات كبيرة من البيانات الثنائية وتسمى : Smart - Files - Tape - ٣٢ – من العمليات التي تخضع لها الملفات : - صناعة الملف وتسميته وحفظه (Create, Name, and Save) - تحميل الملف من القرص للذاكرة الرئيسة لإمكانية نسخة من قبل الآخرين - جميع ما ذكر ٣٣ - تقاس سرعة الحاسوب بـ : - بالجيجا هيرتز - بالجيجا بايت - لا يوجد قياس لسرعة الحاسوب ٣٥ - مجموعة من التعليمات المتسلسلة والمرتبة بشكل منطقي تقوم بتوجيه الكمبيوتر لأداء وظيفة ما،مكتوب بلغة برمجة معينه، وتسمى بـ :  $(Program)$ البرنامج $\delta$ - البرمجيات (Software) - المبرمج (Programmer( ٣٦ – عبارة عن برنامج أو مجموعة من البرامج والبيانات والمعلومات المخزنة مع التوثيق الخاص بهذه البرامج، ويسمى بــــ :

 $(Program)$ البرنامج $\delta$ - البرمجيات (Software) - المبرمج (Programmer( ٣٧ - هو الشخص الذي يقوم بكتابة البرامج مستخدما لغة برمجة واحده أو أكثر، ويسمى بـ :  $($ Program $)$ البرنامج  $\delta$ - البرمجيات (Software)  $(Programmer)$ - المبرمج (Programmer) ٣٨ - البرمجيات التي يستخدمها الحاسوب ليقوم بعمله على أكمل وجه، ونسميها :

- برمجيات النظم (System Software) - البرمجيات التطبيقية (Software Application(

- جميع ما ذكر

٣٩ - البرمجيات التي تطوع الكمبيوتر من اجل تنفيذ وظائف مفيده عامة خاصة بالمستخدم وليست أساسا ليعمل الحاسوب، ونسميها :  $\sim$  برمجيات النظم (System Software) - البرمجيات التطبيقية (Software Application( - جميع ما ذكر

> ٤٠ - برمجيات النظم (System Software) من أمثلتها : (C, Pascal, Basic, Java) البرمجة لغات - - نظم التشغيل (Systems Operating( - جميع ما ذكر

٤١ – تعد اللغة الأساسية لجهاز الحاسوب، وتتكون برامجها المكتوبة من أرقام ثنائية (1,0) نسميها بـ : - لغة الآلة (Machine Language). - لغة التجميع (Assembly language) .

- لغات عالية المستوى (High Level Language).

٤٢ - تتكون من اختصارات سهلة التذكر أو الرموز المختصرة مثل (MUL,STO,ADD(، وتتميز باستخدام العنونة الرمزية، نسميها بـ :

- لغة الآلة (Machine Language).

- لغة التجميع (Assembly language) .

- لغات عالية المستوى (Language Level High(.

٤٣ - تعد من اقرب اللغات إلى الإنسان حيث ألها تستخدم جملا يستخدمها الإنسان، وتحتاج هذه اللغات إلى مترجمات ومفسرات ليفهمها الحاسوب، وأشهر هذه اللغات C++,JAVA,VB . نسميها بــــ :

- لغة الآلة (Language Machine(.

- لغة التجميع (language Assembly (.

- لغات عالية المستوى (High Level Language).

٤٤ - تسمى هذه اللغات بلغات الجيل الرابع وهي لغات قواعد البيانات ، وتقوم هذه اللغات في صناعة الملفات والشاشات والتقارير دون كتابة البرامج، ومن أشهر هذه اللغات Oracle , Access. نسميها بـ : - مولدات التطبيقات (Generators Application (

- لغة الآلة (Machine Language).

- لغة التجميع (language Assembly (.

٤٥ - تعد من احدث التقنيات في إعداد البرامج حيث تتكون هذه اللغات من مجموعة من الكينونات وكل كينونة تحمل مجموعة من الصفات، وأكثر ما يميز هذه اللغات وجود كل مجموعة بيانات مع العمليات الخاصة بما في كينونة واحدة ولا يمكن الوصول إلى البيانات إلا من خلال العمليات فقط. نسميها بـ :

- مولدات التطبيقات (Generators Application ( - برمجيات الكائنات الموجهة (Language Oriented Object(

- لغات عالية المستوى (Language Level High(.

٤٦ – من وظائف نظم التشغيل (System Operating (: - استنهاض الحاسوب والاستعداد للعمل - إدارة الملفات وتنظيمها ونسخها ونقلها - جميع ما ذكر

٤٧ – من أنواع نظم التشغيل (System Operating (: - متعدد المهام (Multitasking (: أكثر من مهمة في نفس الوقت - نظام تشغيل الشبكات(OS Network( - جميع ما ذكر

 $\cdot$  : Application SW) التطبيقية (Application SW) Microsoft Office (Word, Excel, Access, PowerPoint) برنامج - - برامج استعراض الويب Explorer Internet - جميع ما ذكر

٤٩ - الواجهة Interface هي الطريقة التي يتخاطب بما مستخدم البرمجية مع الحاسوب، حيث يكتب المستخدم الأمر كاملا من خلال لوحة المفاتيح ليظهر على الشاشة ، وتعد هذه الطريقة قديمة وبطيئة وتحتاج لمعرفة أكثر بنظام الحاسوب، نسمي هذا النوع بـ : - التخاطب بكتابة الأوامر - الواجهة الرسومية (GUI( - جميع ما ذكر

٥٠ - الواجهة Interface هي الطريقة التي يتخاطب ها مستخدم البرمجية مع الحاسوب، وتكون باستخدام الصور والإيقونات والقوائم حيث يختار المستخدم الأمر المطلوب أو الأيقونة بتوجيه الفأرة والنقر عليها لتفعيل الأمر أو شاشات اللمس وهذه الطريقة تتميز بالسهولة والمتعة، نسمي هذا النوع بـ : - التخاطب بكتابة الأوامر - الواجهة الرسومية (GUI(

- جميع ما ذكر

٥١ – احد مراحل دورة حياة النظام التي يتم من خلالها التعرف على النظام الحالي وتشخيص المشاكل التي يعاني منها بالإضافة إلى التعرف على متطلبات النظام الجديد ، وهذه المرحلة تسمى بـ : - مرحلة التحليل - مرحلة دراسة الجدوى

- مرحلة التصميم

٥٢ - احد مراحل دورة حياة النظام التي يتم من خلالها دارسة الجدوى الاقتصادية والفنية والتشغيلية وجدولة وقت تطوير النظام ، وتعد هذه المرحلة ذات أهمية بالغة في اتخاذ القرار بتطوير النظام أو لا، وهذه المرحلة تسمى بـ : - مرحلة التحليل - مرحلة دراسة الجدوى - مرحلة التصميم ٥٣ - احد مراحل دورة حياة النظام التي يتم من خلالها إعداد التصاميم المنطقية Design Logical للنظام، ، وهذه المرحلة تسمى بـ : - مرحلة التحليل - مرحلة دراسة الجدوى - مرحلة التصميم ٥٤ - احد مراحل دورة حياة النظام التي يتم من خلالها انجاز عدة مهام هي: -١-٤ برمجة النظام . -٢-٤ اختبار النظام : حيث يتم إخبار النظام للتأكد من خلوه من الأخطاء والمشاكل بحيث تتم عملية الاختبار بطريقتين (اختبار ألفا ، اختبار بيتا) -٣-٤ تدريب المستخدمين على النظام الجديد . -٤-٤ تنصيب النظام وتشغيله وتسليمه للمستخدمين . وهذه المرحلة تسمى بـ : - مرحلة التطبيق - صيانة ومراقبة النظام - مرحلة التحليل ٥٥ - اتمع الذي يعتمد على تقنية المعلومات في وصوله للمعلومات ، وقراءة الأخبار، وإرسال الرسائل، والتسوق، وتسجيل المواعيد، وعقد الصفقات ، والتجارة ، يسمى بـ : - تراسل البيانات Communication Data The Information Society المعلومات مجتمع -

- شبكة الحاسوب Network Computer :

٥٦ - عبارة عن توزيع البيانات بين نقطتين أو أكثر،وهي عملية إرسال واستقبال البيانات والمعلومات مابين طرفيين ، الأول يسمى مرسل (Sender (والثاني يسمى مستقبل (Receiver(. تسمى بـ : - تراسل البيانات Communication Data

The Information Society المعلومات مجتمع - - شبكة الحاسوب Network Computer :

٥٧ - نظام لربط جهازين أو أكثر باستخدام إحدى تقنيات نظم الاتصالات من أجل تبادل المعلومات والموارد والبيانات بينها ، وكذلك تسمح بالتواصل المباشر بين المستخدمين. نسميها بـ :

> - تراسل البيانات Communication Data The Information Society المعلومات مجتمع - - شبكة الحاسوب Network Computer :

٥٨ - مجموعة من الحواسيب مرتبطة مع بعضها البعض عن طريق خطوط اتصال بحيث تغطي منطقة محدودة مثل مكتب أو مبنى أو مجموعة مباني. نسمي هذه الشبكة بـ : :(Wide Area Network ) WAN الموسعة الشبكة - :(Local Area Network )LAN المحلية الشبكة - - شبكة النجمة (Network Star(

٥٩ - تربط حواسيب منتشرة في منطقة جغرافية واسعة كالمدن والدول وحتى القارات، وترتبط هذه الحواسيب عن طريق خطوط الهاتف والأقمار الصناعية. نسمي هذه الشبكة بـ : :(Wide Area Network ) WAN الموسعة الشبكة - :(Local Area Network )LAN المحلية الشبكة - - شبكة النجمة (Network Star(

٦٠ – احد أنواع الشبكة المحلية ( LAN ( تكون جميع الأجهزة فيه متساوية ومتكافئة، وبإمكان أي جهاز في الشبكة أن يكون خادما أو عميلاً في نفس الوقت :

> - شبكة خادم بعملاء (Network Server Client ( (Peer to Peer Network) لنظير نظير شبكة - - لا يوجد إجابة

٦١ – احد أنواع الخوادم (Servers (يستخدم في تخزين البرامج وملفات البيانات المشتركة على قرص صلب سعته عالية وسرعته كبيرة ، وتسمى عملية تحميل الملفات من الخادم إلى الحاسوب الطرفي بـ(Downloading (وعملية الإيداع إلى الخادم بـ(Uploading (ويسمى بـ :  $\epsilon$ - خادم الملفات (File Server)

- خادم الطباعة (Server Print(

- خادم الاتصالات (Server Communication(

٦٢ - احد أنواع الخوادم (Servers (يتحكم بالطباعة المشتركة بين محطات العمل في الشبكة، يسمى بـ :

- خادم الملفات (File Server)
- $\Gamma$  خادم الطباعة (Print Server)

- خادم الاتصالات (Server Communication(

٦٣ - احد أنواع الخوادم (Servers (يقوم بالسماح لمستخدمي الشبكة بالاتصال مع الحواسيب خارج نطاق الشبكة عبر فتحات متسلسلة ووحدات مودم عالية السرعة. ويسمى بـ :  $File Server$  - خادم الملفات (File Server

- خادم الطباعة (Server Print(

- خادم الاتصالات (Server Communication(

٦٤ - احد أنواع الخوادم (Servers (يخزن عليه موقع الويب الخاص بالمنشأة ،ويسمى بـ :  $(Web\ Server)$  خادم الويب (Web Server - الخادم المتخصص (Server Dedicated( - خادم الطباعة (Print Server)

٦٥ - احد أنواع الخوادم (Servers (إذا تم تحديد جهاز خادم واحد لوظيفة واحدة ،كأن يكون خادم ويب فقط ، ويسمى بـ :

- $(Mail Server)$  خادم البريد (Mail Server
- الخادم المتخصص (Server Dedicated(
	- $P$  خادم الطباعة (Print Server)

٦٦ - احد أنواع الخوادم (Servers (خاص بالبريد الإلكتروني، ويسمى بـ :  $\Delta$ - خادم البريد (Mail Server) - الخادم المتخصص (Server Dedicated(  $(Print Server)$  خادم الطباعة (Print Server

٦٧ - تستخدم الشبكات الموسعة أجهزة خاصة ، ومنها الموز ع(HUB) ووظيفته: - عندما تصل الشريحة ، يوزعها على جميع الحواسيب المتصلة معه . - يحول الشريحة إلى الحاسوب المطلوب فقط - يوجه الشريحة عبر الممر المناسب حتى تصل للطرف الآخر، ويستخدم في الانترنت والشبكات الكبيرة جدا . ٦٨ - تستخدم الشبكات الموسعة أجهزة خاصة ، ومنها المحول (Switcher (ووظيفته: - عندما تصل الشريحة ، يوزعها على جميع الحواسيب المتصلة معه . - يحول الشريحة إلى الحاسوب المطلوب فقط - يوجه الشريحة عبر الممر المناسب حتى تصل للطرف الآخر، ويستخدم في الانترنت والشبكات الكبيرة جدا .

٦٩ - تستخدم الشبكات الموسعة أجهزة خاصة ، ومنها الموجه (Routers) ووظيفته: - عندما تصل الشريحة ، يوزعها على جميع الحواسيب المتصلة معه . - يحول الشريحة إلى الحاسوب المطلوب فقط - يوجه الشريحة عبر الممر المناسب حتى تصل للطرف الآخر، ويستخدم في الانترنت والشبكات الكبيرة جدا .

> ٧٠ - تستخدم الشبكات الموسعة أجهزة خاصة ، ومنها البوابة (Gateway (ووظيفته: - يستخدم لربط شبكتين محليتين مختلفتين في الشكل أو نظام التشغيل المستخدم في كل منها. - يستخدم لربط شبكتين محليتين متشاتين – تستخدم في تقوية الموجات والإشارات ،لألها تضعف عبر المسافات الطويلة

> ٧١ - تستخدم الشبكات الموسعة أجهزة خاصة ، ومنها الجسر(Bridge (ووظيفته: - يستخدم لربط شبكتين محليتين مختلفتين في الشكل أو نظام التشغيل المستخدم في كل منها. - يستخدم لربط شبكتين محليتين متشاتين – تستخدم في تقوية الموجات والإشارات ،لألها تضعف عبر المسافات الطويلة

٧٢ - تستخدم الشبكات الموسعة أجهزة خاصة ، ومنها المضخمات (Repeaters (ووظيفته: - يستخدم لربط شبكتين محليتين مختلفتين في الشكل أو نظام التشغيل المستخدم في كل منها. - يستخدم لربط شبكتين محليتين متشاتين – تستخدم في تقوية الموجات والإشارات ،لألها تضعف عبر المسافات الطويلة

٧٣ - تستخدم الشبكات الموسعة أجهزة خاصة ، ومنها المجمعات(Multipliers) ووظيفته: - تستخدم في تجميع عدة رسائل من عدة طرفيات ونقلها عبر كيبل واحد سريع جدا للطرف الآخر. - يستخدم لربط شبكتين محليتين مختلفتين في الشكل أو نظام التشغيل المستخدم في كل منها. - يستخدم لربط شبكتين محليتين متشاتين

٧٤ - أشكال (تصاميم) الشبكات الرئيسية تتكون من : - شبكة النجمة (Star Network) - شبكة النجمة (Network Star (، شبكة الناقل(Network Bus(. - شبكة النجمة (Network Star (وشبكة الحلقة (Network Ring (وشبكة الناقل (Network Bus(

٧٥ – احد أشكال (تصاميم) الشبكات الرئيسية، وتتكون من عدد من الحواسيب تتصل مع حاسوب مركزي على شكل نجمة، وتتميز هذه الشبكة بمركزية التحكم ، وتسمى بـ :  $(Bus Network)$ - شبكة الناقل (Bus Network) - شبكة النجمة (Star Network) - شبكة الحلقة (Network Ring(

٧٦ - احد أشكال (تصاميم) الشبكات الرئيسية، وتتكون من عدة حواسيب كل منها متصل بالآخر مباشرة بحيث لا يوجد جهاز مركزي، تستخدم هذه الشبكة في المنشآت التي لا تحتاج إلى تحكم مركزي لفروعها، وتسمى بـ :

- $(Bus\ Network)$  شبكة الناقل (Bus Network)
- شبكة النجمة (Star Network)

- شبكة الحلقة (Network Ring(

٧٧ - احد أشكال (تصاميم) الشبكات الرئيسية، تستخدم كيبلاً (ناقلاً) واحداً يمر بين جميع الأجهزة المرتبطة بالشبكة، وتستخدم هذه الشبكة بكثرة في الشبكات المحلية (نظير لنظير أو "الخادم والعميل")،وتسمى بـ :

- $(Bus Network)$  شبكة الناقل  $-Bus$
- شبكة النجمة (Star Network)
- شبكة الحلقة (Ring Network)

٧٨ - عبارة عن وحدة ربط تستخدم في إرسال واستقبال البيانات عبر خطوط الهاتف، تعريف لـ : - الشبكة Network - المودم Modem

- الخادم Server

٧٩ – من أنواع المودم (Modem(، يقوم بتحويل الإشارات الرقمية إلى إشارات تناظرية، بالإضافة إلى ذلك فإنه يقوم بإرسال الصور والوثائق عن طريق خطوط الهاتف إلى أماكن مختلفة، ويسمى بـ: الفاكس مودم (Fax Modem) - المودم الذكي ( Intelligent modem) - الشبكة الرقمية للخدمات المتكاملة (ISDN( ٨٠ - من أنواع المودم (Modem(، يقوم بتحويل الإشارات الرقمية إلى إشارات تناظرية ، بالإضافة إلى إمكانية نقل الأصوات والبيانات بشكل أوتوماتيكي عبر خطوط الهاتف ، فهو يرد على المكالمات القادمة كما يقوم بفحص واختيار خطوط النقل المناسبة، ويسمى بـ :  $\Gamma$ - الفاكس مودم (Fax Modem)  $\mathcal{L}$ - المودم الذكي ( Intelligent modem) - الشبكة الرقمية للخدمات المتكاملة (ISDN( ٨١ - احد الأوساط السلكية (Media Wired (عبارة عن أسلاك الهاتف وتحتاج إلى مودم، وتسمى بـ: - الأسلاك الجدولة (Twisted Pairs) - الأسلاك المحورية (Cable Coaxial( - الألياف الضوئية (Optic Fiber( ٨٢ - احد الأوساط السلكية (Media Wired (تشبه كيبل الموجه الخاص بالتلفاز وتحتاج إلى بطاقة الشبكة، وتسمى بـ: - الأسلاك ادولة (Pairs Twisted( - الأسلاك المحورية (Cable Coaxial( - الألياف الضوئية (Optic Fiber( ٨٣ - احد الأوساط السلكية (Media Wired (عبارة عن أنبوب زجاجي رفيع يتم نقل البيانات فيه بسرعة الضوء ، ويستخدم في الشبكات الموسعة (WAN)، وتسمى بــــ : - الأسلاك المحدولة (Twisted Pairs)

- الأسلاك المحورية (Cable Coaxial(

- الألياف الضوئية (Optic Fiber(

٨٤ – احد الأوساط اللاسلكية (Media Wireless (تحتاج هذه الموجات إلى أجهزة مرسلة ومستقبلة ، من الأمثلة عليها (المذياع، هاتف الشرطة اللاسلكي ) وتسمى بـ :

- موجات الراديو - موجات الميكروويف - الأقمار الصناعية ه $\lambda \sim$  احد الأوساط اللاسلكية (Wireless Media) عبارة عن موجات مستقيمة تحتاج إلى محطات خاصة لاستقبالها وإعادة توجيهها من الأمثلة عليها (الجولات ) وتسمى بـ : - موجات الراديو - موجات الميكروويف - الأقمار الصناعية ٨٦ - احد الأوساط اللاسلكية (Media Wireless (تستخدم موجات الميكروويف والأقمار الصناعية تدول حول الأرض في مسارات معينة لنقل البيانات بين الشبكات الموسعة، من الأمثلة عليها(Nielsat(وتسمى بـ : - موجات الراديو - موجات الميكروويف - الأقمار الصناعية ٨٧ - أول اتصال بين حاسوبين تم في أمريكا (Arpanet (في بداية : - السبعينات - الثمانينات - التسعينات ٨٨ – احد خدمات الانترنت تساعدك في الحصول على المعلومات التي تريدها في ثوان، وهناك العديد منها وكل محرك يستخدم طريقة خاصة في البحث ، ومن أشهرها (Google(.  $\epsilon$ - محركات البحث (Search Engines)  $(E$ -mail) - البريد الالكتروني - المودم ٨٩ - احد خدمات الانترنت وتمكنك من إرسال واستقبال الرسائل عبر الانترنت ، بسرعة هائلة وكلفة قليلة : - محركات البحث (Search Engines)  $(E$ -mail) - البريد الالكتروني

- المودم

٩٠ - شبكة داخلية تستخدم في المؤسسات الكبيرة حيث يكون أعضائها من داخل الشركة فقط، وتستخدم هذه الشبكة تقنية الانترنت لإظهار المعلومات وتبدو وتتصرف كالانترنت تماما : - الانترنت - الانترانت - الاكسترانت ٩١ - امتداد لشبكة الانترانت الخاصة بمؤسسة معينة ، بحيث يكون أعضائها من داخل الشبكة بالإضـافة إلى مجموعـة أعضاء محددين من خارج الشبكة : - الانترنت - الانترانت - الاكسترانت ٩٢ – من مميزات البريد الإلكتروني مقارنة بالبريد الحلزوني (التقليدي) : - قليلة التكاليف - تحرير الرسالة وتحديثها وإعادة إرسالها - جميع ما ذكر ٩٣ – من سيئات البريد الإلكتروني : - لا يمكنك إرسال أدوات ملموسة (طرد) - استلام رسائل غير مرغوب فيها (Mail Junk( - جميع ما ذكر ٩٤ - لإدارة أعمال الشركات والمؤسسات تستخدم برامج حاسوب مصممة خصيصا لهذا الغرض مثل: (Management of Information systems(MIS)) الإدارية المعلومات أنظمة - (Decision Support Systems (DSS))القرارات دعم أنظمة - - جميع ما ذكر ٩٥ - من حسنات التدريب المعتمد على الحاسوب(CBT-٩٥ - التعلم يتم بدون حضور محاضرات - يوفر أسلوبا مرنا في التدريب يتوافق مع القدرات الاستيعابية - جميع ما ذكر

٩٦ - من سيئات التدريب المعتمد على الحاسوب(CBT٩٦ - - عدم إمكانية تفاعل الطلبة مع بعضهم البعض - حدوث مشاكل في الأجهزة - جميع ما ذكر

> ٩٧ - من مميزات العمل عن بعد: - تخفيض وقت المواصلات - المرونة في أوقات العمل - جميع ما ذكر

٩٨ - من مساوئ العمل عن بعد: - الالهاءات في المترل كثيرة جدا - الضغط لمحاولة اللحاق بالزملاء الذين يعملون في المكتب - جميع ما ذكر

٩٩ - من حسنات التجارة الالكترونية: - الخدمة متوفرة ٢٤ ساعة في اليوم،و ٧ أيام في الأسبوع - توفير الوقت في استلام البضاعة، مثل تتريل (Downloading ( - جميع ما ذكر

> س - من مساوئ التجارة الالكترونية: - لا يمكنك معاينة البضاعة - لا يزال الأفراد لا يثقون بدفع ثمن البضائع عبر الانترنت - جميع ما ذكر

س يقوم الكمبيوتر بتنفيذ ثلاث عمليات أساسية مرتبة بالشكل التالي: إخراج لملمعالجةلما أ.إدخال معالجة إدخال ب. إخراج ج. معالجة إخراجإدخال إدخال معالجة د. إخراج

س أي الحواسيب التالية الأغلى سعرا أ. الحاسوب العملاق(Super Computer) ب .الحاسوب الكبير(Mainframe( ج. الحاسوب المتوسط(Mini Computers) د. الحاسوب الشخصي (Personal computers)

س أي الحواسيب التالية الأصغر حجما أ. الحاسوب العملاق(Super Computer) ب. الحاسوب الكبير(Mainframe( ج. الحاسوب الكفي (Palmtop Computers) د. الحاسوب الشخصي (Personal computers)

س أي الحواسيب التالية يستخدم في الشركات الكبيرة ، مثل البنوك والمنظمات الكبيرة، لمعالجة كميات كبيرة من البيانات، كتحضير ملايين الشيكات،أو الفواتير والطلبات. أ. الحاسوب العملاق(Computer Super( ب. الحاسوب الكبير(Mainframe( ج. الحاسوب الكفي (Palmtop Computers) د. الحاسوب الشخصي(computers Personal(

س أي الحواسيب التالية يستخدم في الاعمال التجارية الكبيرة والمعقدة نوعا ما.وتستخدم في الأماكن التي يكون فيها استخدام الحواسيب الشخصية غير مناسب والحواسيب الكبيرة غالية الثمن أ. الحاسوب العملاق(Computer Super( ب. الحاسوب الكفي(Computers Palmtop( ج. الحاسوب المتوسط(Mini Computers) د. حواسيب الشبكة(Computers Network(

> س تتصف الحواسيب المحمولة بكولها أغلى من الحواسيب الشخصية، بسبب: أ. إمكانية نقلها من مكان إلى آخر بمنتهى السهولة. ب. كوفما أقوى من الحواسيب الشخصية. ج. يمكن وصلها بمصدر تيار كهربائي أو تشغيلها على البطارية . د. الإجابة (أ) و الإجابة (ج) صحيحتين

س تنقل البيانات بت تلو الآخر أ. القوابس المتتالية (Serial Port) ب. القوابس المتوازية(Parallel Port) . SCSI Portج . USP Port س ليس جزءا من وحدة المعالجة المركزية: أ. وحدة الحساب والمنطق ب. وحدة التحكم ج. المسجلات د. ذاكرةRAM س يقاس حجم الشاشة أ. قطريا ب. أفقيا ج. عاموديا د. الطول X العرض س من أمثلة الذاكرة الرئيسية: أ. ذاكرةRAM ب. ذاكرةROM ج. ذاكرة القرص الصلبHDD د. الإجابة (أ) و الإجابة (ب (صحيحتي

س تعتبر منطقة العمل الرئيسية في جهاز الحاسوب، فأي برنامج يراد تنفيذه يجب أن يتم تحميله على هذه الذاكرة. أ. ذاكرةRAM ب .ذاكرةROM ج. ذاكرةFlash د. ذاكرةCache

س للتقليل قدر الإمكان من حدوث العطب عند انقطاع التيار الكهربائي: أ. افصل الجهاز عن الكهرباء . ب. استخدم محولات طاقة لها مصفيات خاصة تمنع حدوث عطب الجهاز، حيث الها تصفي التموج في الكهرباء . ج. استخدام مزود طاقة غير منقطع (UPS)(Uninterrupted Power Supply) وهو عبارة عن بطارية احتياطية تزود الحاسوب بالطاقة أثناء انقطاع د. جميع ما سبق صحيح س كل ثمانية خانات ثنائية تمثل أ. البتBit ب. البايتByte ج. نيبلNibble د. كلمةWord س من العمليات التي تخضع لها الملفات: أ. صناعة الملف وتسميته و حفظه(Create, Name, and Save) ب. نسخ الملف وتحريكه و حذفه(Delete and Move , Copy( ج. استرجاع المعلومات من الملف وتحديثها(Retrieve and Update) د. جميع ما ذكر صحيح س إذا كان لدينا جهاز حاسوب سرعته ٢جيجا هرتز(٢(GHz، فإن ذلك يعني أن زمن دورة الساعة Clock( (Time Cycleيساوي بالثانية: الجواب : ١ على ٢٠٠٠٠٠٠٠٠٠ س أي مما يلي ليس من برمجيات النظم(System Software)؟ أ. نظم التشغيل ب. المترجمات أو المفسرات ج. لغات البرمجة د. برامج تحرير النصوص س تتكون هذه اللغة من اختصارات سهلة التذكر او رموز مختصرة مثل(MUL,STO,ADD (،وتتميز باستخدام العنونة الرمزية ،وتحتاج البرامج المكتوبة همذه اللغة إلى برنامج خاص يسمى (Assembler)

أ. لغة الآله(Language Machine(

ب. لغة التجميع (Assembly Language)

ج. اللغات عالية المستوى (High Level Language)

د. برمجيات الكائنات الموجهة(Languages Oriented Object(

س تعد هذه البرمجيات من أحدث التقنيات في إعداد البرامج حيث تتكون هذه اللغات من مجموعة من الكائنات وكل كينونة تحمل مجموعة من الصفات ،وأكثر ما يميز هذه اللغات وجود كل مجموعة بيانات مع العمليات الخاصة بما في كينونة واحدة ولا يمكن الوصول إلى البيانات إلا من خلال تلك العمليات فقط أ. لغة التجميع(Language Assembly( ب. اللغات عالية المستوى(Language Level High( ج. مولدات التطبيقات (Application Generators)أو لغات الجيل الرابع ( th generation t Languages) د. برمجيات الكائنات الموجهة(Languages Oriented Object(

> س أي مما يلي ليس من وظائف نظم التشغيل ؟ أ .استنهاض الحاسوب والاستعداد للعمل ب. واجهة ربط المستخدم مع البرمجيات الأخرى ج. حماية الجهاز من الفيروسات د. إدارة الملفات وتنظيمها ونسخها ... الخ

س يتصف عصرنا الحالي بعدة صفات منها:- أ. عصر المعلوماتية. ب. عصر الصيد والزراعة. ج. عصر الصناعة والتجارة. د .عصر الخدمات.

س إستخدام شبكة الحواسيب في العمل يدعى بالعمل الجماعي المحوسب Computing Workgroup وهو يؤدي إلى : أ. المشاركة بالمعدات والبرمجيات و البيانات . ب. إرسال الرسائل القصيرة. ج. الاتصالات الصوتية والفاكسات ، وعقد المؤتمرات الفيديوية.

### د. جميع ما سبق صحيح

س تسعى الحكومات والمنظمات الخاصة في ظل وجود الشبكات والتطور الهائل في تكنولوجيا المعلومات الى تطوير عملية تراسل البيانات بحيث يمكن تبادلها بأشكالها المختلفة بسرعة ودقة .بحيث أوجدت بعض الحكومات في دولها ما يسمى ليتمكن المواطن من انجاز معاملاته من خلال الانترنت.

> أ .الحكومة الإلكترونية ب. الحكومة المتطورة ج. حكومة الأشخاص د. حكومة الاتصالات

س أدى التنافس الحاد بين شركات الاتصالات الى: أ. ارتفاع كلفة الاتصال على المستخدم بالاضافة الى زيادة الخدمات المقدمة وتحسين نوعيتها. ب. انخفاض كلفة الاتصال على المستخدم بالاضافة الى إنخفاض الخدمات المقدمة وإنخفاض نوعيتها. ج. انخفاض كلفة الاتصال على المستخدم بالاضافة الى زيادة الخدمات المقدمة وتحسين نوعيتها. د. ارتفاع كلفة الاتصال على المستخدم بالإضافة الى إنخفاض الخدمات المقدمة وإنخفاض نوعيتها

س يستخدم في تخزين البرامج وملفات البيانات المشتركة على قرص صلب سعته عالية وسرعته كبيرة. أ. خادم الملفات .(File Server) ب. خادم الطباعة.(Server Print( ج. خادم الاتصالات.(Communication Server) د. خادم الويب .(Server Web(

س كيف تنتقل الرسالة من مكان إلى آخر في الشبكة الموزعة!! ؟ أ. ترقيم الشرائح – تجزيء إلى شرائح –ارسال كل شريحة عبر ممر معين – تجميعها عند وصولها للمستقبل– ترتيبها حسب الرقم – ازالة الرقم والدمج. ب. تجزيء إلى شرائح – ترقيم الشرائح – تجميعها عند وصولها للمستقبل – ارسال كل شريحة عبر ممر معين –ترتيبها حسب الرقم – ازالة الرقم والدمج. ج. تجزيء إلى شرائح – ترقيم الشرائح – ارسال كل شريحة عبر ممر معين – تجميعها عند وصولها للمستقبل

– ترتيبها حسب الرقم – ازالة الرقم والدمج. د. تجزيء إلى شرائح – ترقيم الشرائح – ارسال كل شريحة عبر ممر معين – تجميعها عند وصولها للمستقبل – ازالة الرقم والدمج – ترتيبها حسب الرقم.

> س عندما تصل الشريحة لهذا الجهاز، يوزعها على جميع الحواسيب المتصلة معه . أ. الموزع (HUB( ب. المحول (Switcher( ج .الموجه(Routers( د .المضخمات (Repeaters(

> س عندما تصل الشريحة لهذا الجهاز، يحول الشريحة إلى الحاسوب المطلوب فقط. أ. الموزع (HUB( ب. المحول (Switcher(  $(Routers)$ ج .الموجه (Routers) د .المضخمات (Repeaters(

> > س يستخدم لربط شبكتين محليتين متشاتين أ .المضخمات (Repeaters( ب .امعات(Multipliers( ج .البوابة(Gateway( د .الجسر(Bridge(

س/ تستخدم في تقوية الموجات والإشارات ،لانما تضعف عبر المسافات الطويلة . أ. المضخمات (Repeaters) ب .الجمعات(Multipliers) ج .البوابة(Gateway( د .الجسر(Bridge(

س يؤمن هذا النوع من الخطوط ، اتصالا دائما بين موقعين في شبكة لنقل كميات كبيرة من البيانات ، حيث تخصص هذه الخطوط للمستخدمين المستأجرين فقط،ويدفع المستخدم أجرا ثابتاً مهما كان مقدار استعماله كبيرا او صغيرا ،ويحتاج إلى جهاز خاص شبيه بجهاز المودم يدعى (CSU/DSU) يقع تركيزه عند نماية كل خط.

أ. الخطوط المستأجرة(Leased Line) ب. الشبكة الرقمية للخدمات المتكاملة(ISDN( ج. خط المشترك الرقمي غير المتماثل(ADSL( د. خط المشترك الرقمي(DSL(

س الأسرع بين الأوساط اللاسلكية: أ. موجات الراديو ب. الاسلاك المحورية(Coaxial Cable) ج .الألياف الضوئية(Fiber Optic) د. الاقمار الصناعية

س مجموعة من القواعد والإجراءات والقوانين المستخدمة لبناء وصيانة وتوجيه النقل بين الأجهزة في الشبكات ، وهي تحدد عدد الأجهزة المتصلة بالشبكة وكيفية تجميع البيانات للنقل واستقبال الإشارات وكيفية معالجة الأخطاء. أ. حقوق الملكية ب .بروتوكولات ج. دورة حياة النظام د. جدران النار

س يعد اكبر شبكة حواسيب موسعة تغطي جميع أنحاء العالم تصل بين حواسيب شخصية وشبكات محلية وشبكات موسعة . أو شبكة الشبكات .(Nets of Net (كما يستطيع أي شخص أن يصبح عضوا في هذه الشبكة من مترله أو مكتبة ، ويستطيع حينها الوصول إلى قدر هائل من المعلومات. أ .الإنترنت ب .الإنترانت ج .الإكسترانت د .الهكسانت

س برامج تساعدك في الحصول على المعلومات التي تريدها في ثوان وهناك العديد منها ومن الأمثلة عليها .(Google( أ. محركات البحث(Search Engines) ب. البريد الالكترون (E-mail)

ج .البروتوكولات(Protocols( د. جدران النار س (نظام امني لمنع المستخدمين الخارجيين غير المرخصين من الوصول الى النظام وخصوصا في الحواسيب المتصلة بالانترنت بشكل دائم .وقد تكون عبارة عن برمجيات فقط تعمل على خادم ، أو برمجيات تعمل على أجهزة متخصصة أ. محركات البحث(Engines Search( ب. البريد الالكتروني(mail-E( ج .البروتوكولات(Protocols( د. جدران النار س أدى ظهور الحواسيب الى: أ. التكرار في المهام ب. نقصان الكفاءة والموثوقية في معالجة البيانات بشكل كبير ج. ظهور فرص عمل جديدة لم تكن موجودة في السابق

د. أضطرار التجار إلى اقتناء عدة متاجر لإمكانية البيع عبر الانترنت

س من المآخذ على استخدام الحاسوب: أ. زيادة فرص العمل، عندما يحل محل أشخاص ب. زيادة احتكاك الناس ببعضهم البعض ج. لا يحتاج إلى مهارات وتدريب من نوع خاص د. تحتاج بعض أنظمة الحواسيب إلى أن يقوم بإعدادها وصيانتها موظفون مدربون

س يمكن تحسين أداء مؤسسات الدولة الحكومية من خلال استخدام الحواسيب، حيث ألها: أ. تخزن كميات كبيرة من البيانات ب. تسهل عمليتي البحث والفرز ج .استخدام هذه البيانات المخزنة في إجراء البحوث التسويقية ، والمسوحات الاجتماعية والإحصائية( إحصاءات السكان( د. جميع ما سبق صحيح

> س من مساوئ التجارة الالكترونية: أ. الخدمة متوفرة ٢٤ ساعة في اليوم،و ٧ أيام في الأسبوع

ب. توفير الوقت في استلام البضاعة ج. لا يمكنك معاينة البضاعة د. الإطلاع على نطاق واسع من المنتجات، مقارنة الأسعار، وشراء الأنسب

س التدابير الوقائية عند التعامل مع الحاسوب كثيرة ليس منها: أ. التاكد من ان الاسلاك الكهربائية في مكانما الصحيح والها امنة وغير مكشوفة. ب. تجنب التحميل الزائد على وصلة الكهرباء. ج. أخذ استراحة منتظمة د. المحافظة على نظافة المعدات والطرفيات المكونة للحاسوب.

> س إن تشريعات حقوق الملكية تطبق على: أ. البرمجيات التجارية ب. البرمجيات المحانية ج. البرمجيات المحانية مؤقتا د. جميع ما سبق

س (كنوع من المحافظة على الخصوصية يجب على المنشأة التي ستحتفظ ببيانات الأشخاص والمؤسسات أن: أ. ان تحدد هل سيتم الاحتفاظ بالبيانات لشخص واحد او لعدة اشخاص، او لاغراض مشروعة. ب. الافراط في البيانات وتوفير اكبر كم منها بغض النظر عن الحاجة لها كلها ج. يجب ان يتم الاحتفاظ بالبيانات حتى بعد الانتهاء من استخدامها. د. يحق للمؤسسة استخدام البيانات بالشكل الذي تراه مناسبا دون الرجوع لصاحبها.

> س (عبارة عن برنامج يقوم بتفجير نفسه في وقت محدد أو بعد تنفيذه عدة مرات أ. الفيروسات الدودية(Worms( ب. القنابل الموقوتة(Bombs Time( ج .فيروسات قطاع الإقلاع(Boot Sector Viruses) د. أحصنة طروادة(Trojan Horses)

س فيروس يدخل الحاسوب بشكل شرعي، وهذا النوع من الفيروسات لا ينسخ نفسه، فقط عندما تثبته يقوم بعمل معين كأن يقوم بسرقة ملفات أو أرقام سرية من جهازك، وينتقل بكثرة عبر البريد الإلكتروني. أ. الفيروسات الدودية(Worms(

ب. القنابل الموقوتة(Bombs Time( ج .فيروسات قطاع الإقلاع(Boot Sector Viruses) د. أحصنة طروادة(Trojan Horses) س (عندما تقوم بسحب مجلد من نافذة وإسقاطه إلى نافذة أخرى على أقراص مختلفة فإنه يتم: أ. نسخ المحلد ب. نقل المجلد ج. حذف المحلد د. إنشاء إختصار للمجلد(Short-Cut) س النقر المزدوج على أيقونة ملف باستخدام زر الفأرة الأيسر (Click Double(يقوم ب: أ. إختيار الأيقونة ب. فتح الملف ج. حذف الملف د. فتح قائمة خصائص فرعية س أي الأوامر التالية يمكن تنفيذه على الملفات أ .تغيير إسم ملف(Remane( ب .حذف الملف(Delete( ج. نسخ الملف(Copy) د. جميع ما سبق صحيح س عند الضغط على الزر الذي هو على شكل مربع في نافذة ما، فإنه يتم: أ. تكبير النافذة لتملأ الشاشة ب. تصغير إلى حجم المستخدم ج. تصغير على شريط المهام د. إغلاق النافذة س عندما تقوم بسحب مجلد من نافذة وإسقاطه إلى نافذة أخرى على نفس القرص فإنه يتم: أ. نسخ المحلد ب. نقل المحلد

ج. حذف المحلد د. إنشاء إختصار للمجلد(Short-Cut)

س يمكنك الدخول إلى أي قرص على جهاز الحاسوب باستخدام . My Computer

# **واجبات مقرر مدخل تقنية المعلومات ١٤٣١هـ - ١٤٣٢هـ**

**السؤال ١** هناك عدة طرق لتغذية الطابعة بالورق، والطريقة التي يتم مسك ورقة واحدة بين بكرتين كما في آلة الطابعة تسمى التغذية بالاحتكاك

> **السؤال ٢** الطرفيات التي تقوم بالإدخال والإخراج فقط تسمى الطرفيات الصماء

> **السؤال ٣** ليست من المكونات الرئيسية لوحدة المعالجة المركزية وحدة التخزين

**السؤال ٤** ملف حجمه 15 كيلو بايت، كم يساوي حجمه بالبايت؟ 15360بايت

> **السؤال ٥** جافا هي لغة برمجة

**السؤال ٦**  ملف حجمه ٧ كيلو بايت، كم يساوي حجمه بالبايت؟ -تساوي ٧١٦٨ بايت

**السؤال ٧** القوابس التي تنقل البيانات بت تلو الآخر تسمى: **٨**القوابس المتتالية

> **السؤال** -جافا هي: إحدى اللغات عالية المستوى

**السؤال ٩**  هي اللغة الأساسية لجهاز الحاسب، ويتم كتابة برامجها باستخدام الأرقام الثنائية0 .....، 1 لغة الالة

> **السؤال ١٠** إحدى مراحل دورة حياة النظام، ويتم فيها برمجة النظام...

> > مرحلة التطبيق

**السؤال ١١**

هو عبارة عن وحدة ربط تستخدم في ارسال واستقبال البيانات عبر خطوط الهاتف.... المودم

**السؤال ١٢**  عبارة عن شبكة داخلية تستخدم في المؤسسات الكبيرة حيث يكون أعضائها من داخل المؤسسة فقط: الانترنت

> **السؤال ١٣** إحدى المهام التي يكون فيها الحاسب الآلي أفضل من العنصر البشري: المهام ذات الطابع المتكرر

> > **السؤال ١٤**  من مميزات التدريب المعتمد على الحاسوب:((cBT(( التعلم في أي وقت وفي أي فترة زمنية

**السؤال ١٥** تخطيط شركة ميكروسوفت لاطلاق ويندوز ٨ في عام: 2012

> **السؤال ١٦** ليست من مراحل دورة حياة النظام . مرحلة التفكير

**السؤال ١٧** إذا تم تحديد جهاز خادم واحد لوظيفة واحدة ، فإن هذا الخادم يطلق عليه اسم الخادم المتخصص

**السؤال ١٨** الشبكات التي تربط حواسيب منتشرة في منطقة جغرافية واسعة كالمدن والدول تسمى الشبكات الموسعة

> **السؤال ١٩** من احد المحالات التي يكون فيها العنصر البشري أفضل من الحاسوب في المهام التي تحتاج إلى إبداع وتخيل وتفكير *السؤال ٢٠* وهج شاشة الحاسب يؤثر بصورة مباشرة على العينين، حيث انه قد يسبب ضعف النظر

نموذج أسئلة لمادة مدخل إلى تقنية المعلومات اختر الإجابة الأكثر صحة من ضمن الخيارات المعطاة في كل فرع من الفروع التالية: **١)** يقوم الكمبيوتر بتنفيذ ثلاث عمليات أساسية مرتبة بالشكل التالي: أ. إدخال معالجة إخراج ب. إخراج إدخال معالجة ج. معالجة إدخال إخراج د. إخراج معالجة إدخال

**٢)** أي الحواسيب التالية الأغلى سعرا أ. الحاسوب العملاق(Computer Super(

ب. الحاسوب الكبير(Mainframe(

ج. الحاسوب المتوسط(Computers Mini(

د. الحاسوب الشخصي(computers Personal (

**٣)** أي الحواسيب التالية الأصغر حجما

أ. الحاسوب العملاق(Computer Super(

ب. الحاسوب الكبير(Mainframe(

ج. الحاسوب الكفي (Palmtop Computers)

د. الحاسوب الشخصي (Personal computers)

**٤)** أي الحواسيب التالية يستخدم في الشركات الكبيرة ، مثل البنوك والمنظمات الكبيرة، لمعالجة كميات كبيرة من البيانات، كتحضير ملايين الشيكات،أو الفواتير والطلبات.

أ. الحاسوب العملاق(Computer Super(

ب. الحاسوب الكبير(Mainframe(

- ج. الحاسوب الكفي (Palmtop Computers)
- د. الحاسوب الشخصي(computers Personal(

**٥)** أي الحواسيب التالية يستخدم في الاعمال التجارية الكبيرة والمعقدة نوعا ما.وتستخدم في الأماكن التي

يكون فيها استخدام الحواسيب الشخصية غير مناسب والحواسيب الكبيرة غالية الثمن

- أ. الحاسوب العملاق(Computer Super(
- ب. الحاسوب الكفي (Computers Palmtop(

ج. الحاسوب المتوسط(Computers Mini(

د. حواسيب الشبكة (Computers Network (

**٦)** تتصف الحواسيب المحمولة بكوا أغلى من الحواسيب الشخصية، بسبب: أ. إمكانية نقلها من مكان إلى آخر بمنتهى السهولة.

- ب. كوا أقوى من الحواسيب الشخصية. ج. يمكن وصلها بمصدر تيار كهربائي أو تشغيلها على البطارية.
	- د. الإجابة (أ) و الإجابة (ج) صحيحتين

**٧)** تنقل البيانات بت تلو الآخر

(Port

- أ. القوابس المتتالية (Port Serial( ب. القوابس المتوازية( Parallel SCSI Port .ج
- USP Port .د

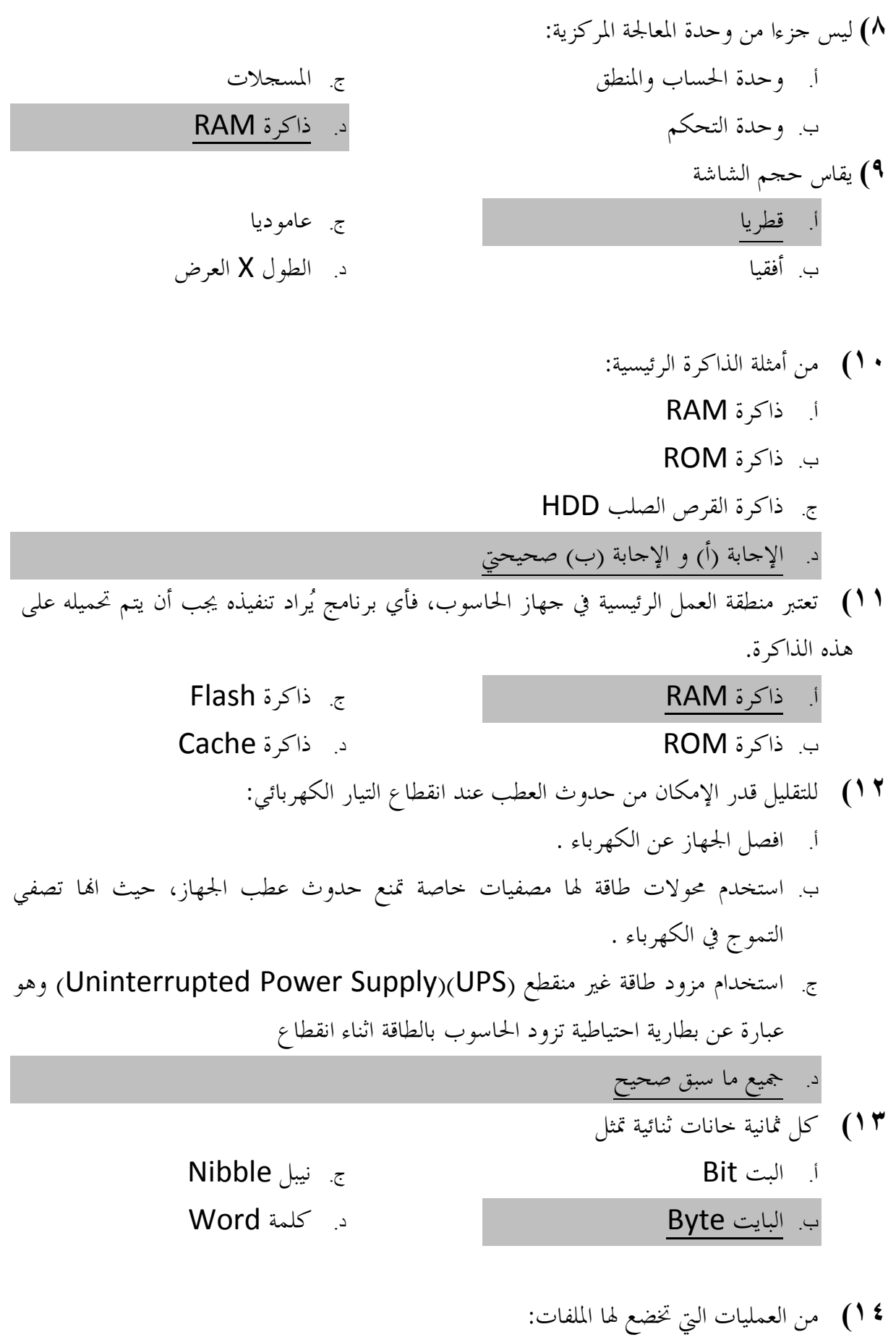

أ. صناعة الملف وتسميته و حفظه (Create, Name, and Save)

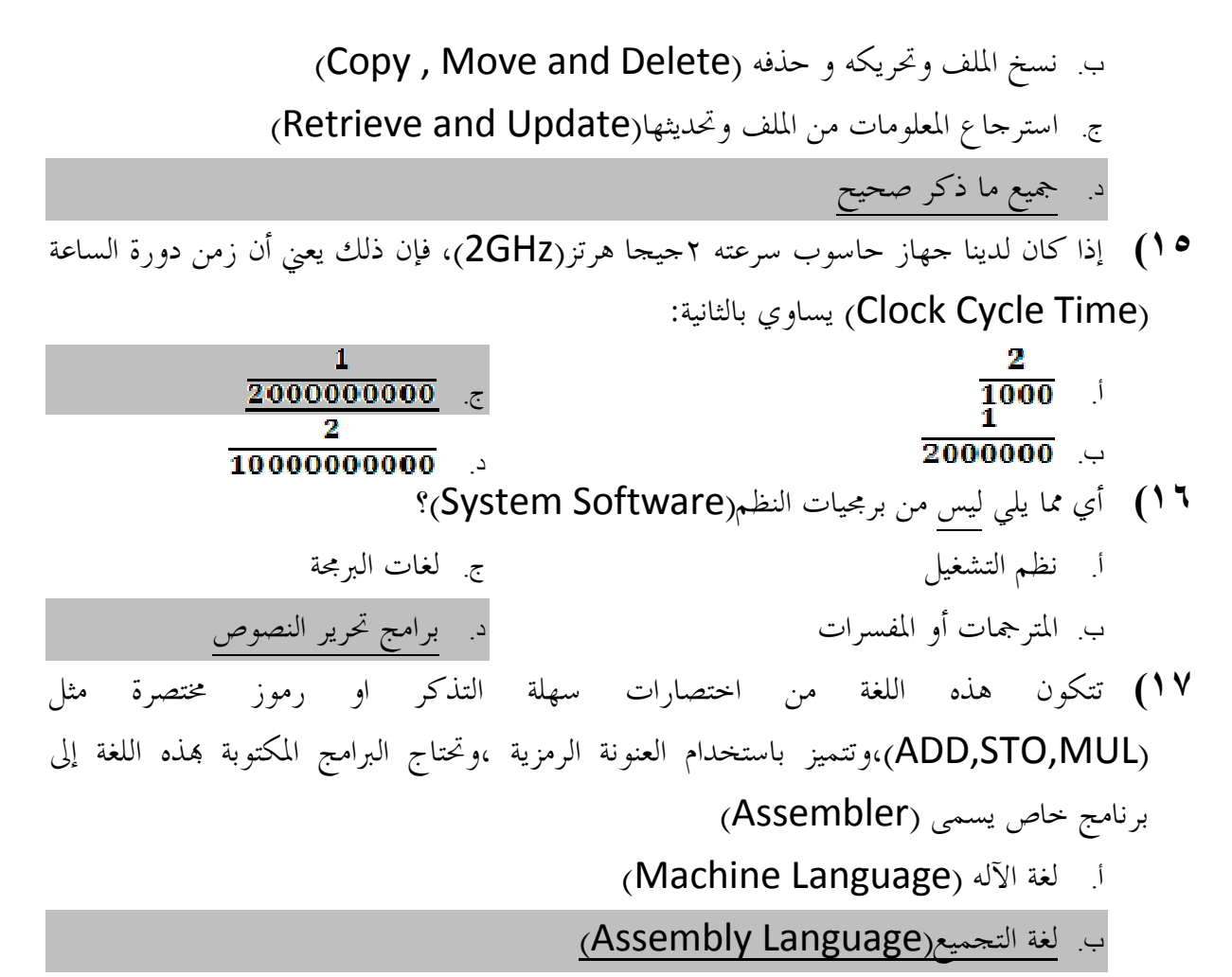

- ج. اللغات عالية المستوى(High Level Language)
- د. برمجيات الكائنات الموجهة (Languages Oriented Object(
- **١٨)** تعد هذه البرمجيات من أحدث التقنيات في إعداد البرامج حيث تتكون هذه اللغات من مجموعة من الكائنات وكل كينونة تحمل مجموعة من الصفات ،وأكثر ما يميز هذه اللغات وجود كل مجموعة بيانات مع العمليات الخاصة بما في كينونة واحدة ولا يمكن الوصول إلى البيانات إلا من خلال تلك العمليات فقط
	- أ. لغة التجميع(Language Assembly(
	- ب. اللغات عالية المستوى(Language Level High(
- 4<sup>th</sup> ) أو لغات الجيل الرابع (Application Generators) بو الغات الجيل الرابع ( (generation Languages
	- د. برمجيات الكائنات الموجهة (Object Oriented Languages)
		- **١٩)** أي مما يلي ليس من وظائف نظم التشغيل ؟
- أ. استنهاض الحاسوب والاستعداد للعمل ب. واجهة ربط المستخدم مع البرمجيات الأخرى ج. حماية الجهاز من الفيروسات د. إدارة الملفات وتنظيمها ونسخها ... الخ
	- **٢٠)** يتصف عصرنا الحالي بعدة صفات منها -: أ. عصر المعلوماتية . ب. عصر الصيد والزراعة. ج. عصر الصناعة والتجارة . د. عصر الخدمات.

**٢١)** إستخدام شبكة الحواسيب في العمل يدعى بالعمل الجماعي المحوسب Workgroup Computing وهو يؤدي إلى:

- أ. المشاركة بالمعدات والبرمجيات و البيانات . ب. إرسال الرسائل القصيرة . ج. الاتصالات الصوتية والفاكسات ، وعقد المؤتمرات الفيديوية.
	- د. جميع ما سبق صحيح

.

- **٢٢)** تسعى الحكومات والمنظمات الخاصة في ظل وجود الشبكات والتطور الهائل في تكنولوجيا المعلومات الى تطوير عملية تراسل البيانات بحيث يمكن تبادلها بأشكالها المختلفة بسرعة ودقة .بحيث أوجدت بعض الحكومات في دولها ما يسمى \_\_\_\_\_\_\_\_\_\_\_\_\_\_ ليتمكن المواطن من انجاز معاملاته من خلال الانترنت .
	- أ. الحكومة الإلكترونية ب. الحكومة المتطورة ج. حكومة الأشخاص د. حكومة الاتصالات
- **٢٣)** أدى التنافس الحاد بين شركات الاتصالات الى: أ. ارتفاع كلفة الاتصال على المستخدم بالاضافة الى زيادة الخدمات المقدمة وتحسين نوعيتها . ب. انخفاض كلفة الاتصال على المستخدم بالاضافة الى إنخفاض الخدمات المقدمة وإنخفاض نوعيتها .

ج. انخفاض كلفة الاتصال على المستخدم بالاضافة الى زيادة الخدمات المقدمة وتحسين نوعيتها . د. ارتفاع كلفة الاتصال على المستخدم بالاضافة الى إنخفاض الخدمات المقدمة وإنخفاض نوعيتها

**٢٤)** يستخدم في تخزين البرامج وملفات البيانات المشتركة على قرص صلب سعته عالية وسرعته كبيرة .

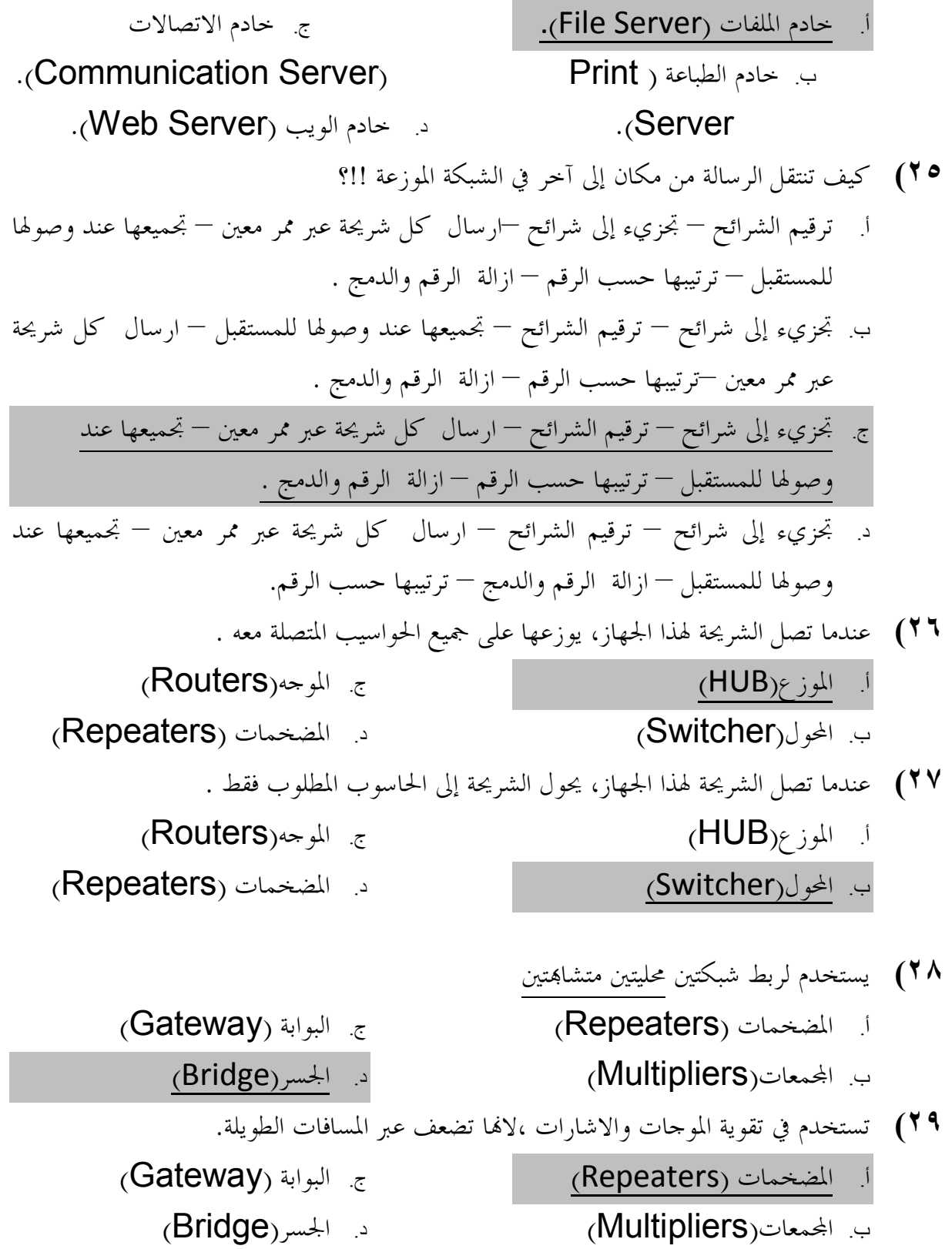

**٣٠)** يؤمن هذا النوع من الخطوط ، اتصالا دائما بين موقعين في شبكة لنقل كميات كبيرة من البيانات ، حيث تخصص هذه الخطوط للمستخدمين المستأجرين فقط،ويدفع المستخدم أجرا ثابتاً مهما كان

مقدار استعماله كبيرا او صغيرا ،ويحتاج إلى جهاز خاص شبيه بجهاز المودم يدعى (DSU/CSU ( يقع تركيزه عند نماية كل خط. أ. الخطوط المستأجرة ( Leased (Line ب. الشبكة الرقمية للخدمات المتكاملة (ISDN) ج. خط المشترك الرقمي غير المتماثل (ADSL) د. خط المشترك الرقمي (DSL( **٣١)** الأسرع بين الاوساط اللاسلكية: أ. موجات الراديو ب. الاسلاك المحورية ( Coaxial (Cable ج. الالياف الضوئية ( Fiber (Optic د. الاقمار الصناعية **٣٢)** مجموعة من القواعد والإجراءات والقوانين المستخدمة لبناء وصيانة وتوجيه النقل بين الأجهزة في الشبكات ، وهي تحدد عدد الأجهزة المتصلة بالشبكة وكيفية تجميع البيانات للنقل واستقبال الإشارات وكيفية معالجة الأخطاء. أ. حقوق الملكية ب. بروتوكولات ج. دورة حياة النظام د. جدران النار **٣٣)** يعد اكبر شبكة حواسيب موسعة تغطي جميع أنحاء العالم تصل بين حواسيب شخصية وشبكات محلية وشبكات موسعة . أو شبكة الشبكات (Nets of Net(. كما يستطيع أي شخص أن يصبح عضوا في هذه الشبكة من مترله أو مكتبة ، ويستطيع حينها الوصول إلى قدر هائل من المعلومات. أ. الإنترنت ب. الإنترانت ج. الإكسترانت د. الهكسانت

**٣٤)** برامج تساعدك في الحصول على المعلومات التي تريدها في ثوان وهناك العديد منها ومن الأمثلة عليها (Google(.

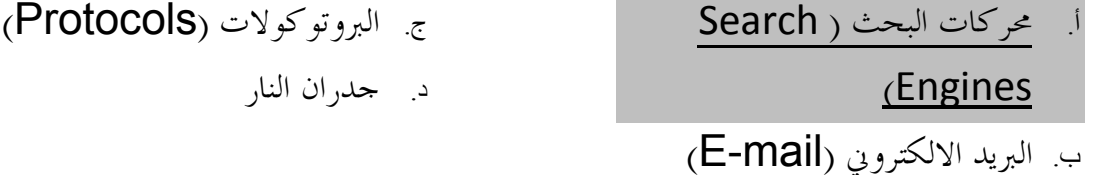

**٣٥)** نظام امني لمنع المستخدمين الخارجيين غير المرخصين من الوصول الى النظام وخصوصا في الحواسيب المتصلة بالانترنت بشكل دائم .وقد تكون عبارة عن برمجيات فقط تعمل على خادم ، أو برمجيات تعمل على أجهزة متخصصة

- أ. محركات البحث ( Search (Engines
	- ب. البريد الالكتروني (E-mail)
	- ج. البروتوكولات (Protocols(

د. جدران النار

**٣٦)** أدى ظهور الحواسيب الى: أ. التكرار في المهام ب. نقصان الكفاءة والموثوقية في معالجة البيانات بشكل كبير ج. ظهور فرص عمل جديدة لم تكن موجودة في السابق د. أضطرار التجار إلى اقتناء عدة متاجر لإمكانية البيع عبر الانترنت **٣٧)** من المآخذ على استخدام الحاسوب: أ. زيادة فرص العمل، عندما يحل محل أشخاص ب. زيادة احتكاك الناس ببعضهم البعض ج. لا يحتاج إلى مهارات وتدريب من نوع خاص د. تحتاج بعض أنظمة الحواسيب إلى أن يقوم بإعدادها وصيانتها موظفون مدربون **٣٨)** يمكن تحسين أداء مؤسسات الدولة الحكومية من خلال استخدام الحواسيب، حيث أا: أ. تخزن كميات كبيرة من البيانات ب. تسهل عمليتي البحث والفرز ج. استخدام هذه البيانات المخزنة في إجراء البحوث التسويقية ، والمسوحات الاجتماعية والإحصائية( إحصاءات السكان) د. جميع ما سبق صحيح

**٣٩)** من مساوئ التجارة الالكترونية: أ. الخدمة متوفرة ٢٤ ساعة في اليوم،و ٧ أيام في الأسبوع ب. توفير الوقت في استلام البضاعة ج. لا يمكنك معاينة البضاعة د. الإطلاع على نطاق واسع من المنتجات، مقارنة الأسعار، وشراء الأنسب **٤٠)** التدابير الوقائية عند التعامل مع الحاسوب كثيرة ليس منها: أ. التاكد من ان الاسلاك الكهربائية في مكاا الصحيح واا امنة وغير مكشوفة. ب. تجنب التحميل الزائد على وصلة الكهرباء . ج. أخذ استراحة منتظمة د. المحافظة على نظافة المعدات والطرفيات المكونة للحاسوب . **٤١)** إن تشريعات حقوق الملكية تطبق على: أ. البرمجيات التجارية

ب البرمجيات المجانية

ج. البرمجيات اانية مؤقتا د. جميع ما سبق **٤٢)** كنوع من المحافظة على الخصوصية يجب على المنشأة التي ستحتفظ ببيانات الأشخاص والمؤسسات أن: أ. ان تحدد هل سيتم الاحتفاظ بالبيانات لشخص واحد او لعدة اشخاص، او لاغراض مشروعة. ب. الافراط في البيانات وتوفير اكبر كم منها بغض النظر عن الحاجة لها كلها ج. يجب ان يتم الاحتفاظ بالبيانات حتى بعد الانتهاء من استخدامها. د. يحق للمؤسسة استخدام البيانات بالشكل الذي تراه مناسبا دون الرجوع لصاحبها. **٤٣)** عبارة عن برنامج يقوم بتفجير نفسه في وقت محدد أو بعد تنفيذه عدة مرات أ. الفيروسات الدودية(Worms( ب. القنابل الموقوتة (Bombs Time( ج. فيروسات قطاع الإقلاع(Viruses Sector Boot( د. أحصنة طروادة (Horses Trojan( **٤٤)** فيروس يدخل الحاسوب بشكل شرعي، وهذا النوع من الفيروسات لا ينسخ نفسه، فقط عندما تثبته يقوم بعمل معين كأن يقوم بسرقة ملفات أو أرقام سرية من جهازك، وينتقل بكثرة عبر البريد الإلكتروني. أ. الفيروسات الدودية(Worms( ب. القنابل الموقوتة (Bombs Time( ج. فيروسات قطاع الإقلاع(Viruses Sector Boot( د. أحصنة طروادة (Horses Trojan( **٤٥)** عندما تقوم بسحب مجلد من نافذة وإسقاطه إلى نافذة أخرى على أقراص مختلفة فإنه يتم: أ. نسخ الد ب. نقل الد ج. حذف الد د. إنشاء إختصار للمجلد(Cut-Short( **٤٦)** النقر المزدوج على أيقونة ملف باستخدام زر الفأرة الأيسر(Click Double (يقوم ب: أ. إختيار الأيقونة ب. فتح الملف ج. حذف الملف د. فتح قائمة خصائص فرعية **٤٧)** أي الأوامر التالية يمكن تنفيذه على الملفات

أ. تغيير إسم ملف(Remane( ب. حذف الملف (Delete( ج. نسخ الملف(Copy( د. جميع ما سبق صحيح **٤٨)** عند الضغط على الزر في نافذة ما، فإنه يتم: أ. تكبير النافذة لتملأ الشاشة ب. تصغير إلى حجم المستخدم ج. تصغير على شريط المهام د. إغلاق النافذة **٤٩)** عندما تقوم بسحب مجلد من نافذة وإسقاطه إلى نافذة أخرى على نفس القرص فإنه يتم: أ. نسخ الد ب. نقل الد ج. حذف الد د. إنشاء إختصار للمجلد(Cut-Short( **٥٠)** يمكنك الدخول إلى أي قرص على جهاز الحاسوب بإستخدام My Computer .أ My Document .ب Recycle Bin .ج Control Panel .د **اسئله لتقنية المعلومات**  - يحتوي حاسب ألماكنتوش على على معالج من شركة موتر لا - تقع وحدة المعالجة المركزية في في الذاكرة الرئيسية RAM - من وحدات الإدخال شاشة اللمس Touch screens

- تعتبر وحدة الحساب والمنطق جزاء من جزء من Cpu

-ترتبط ساعة النظام مباشرة مع وحدة المعالجة المركزية Cpu وخطوط التحكم في النقل

> - البيانات المخزنة في ذاكرة RAM

تفقد محتواها عند مجرد انقطاع التيار الكهربائي ولذلك يطلق عليها اسم الذاكرة المتطايرة Volatile memory

> - تقاس سعة ذاكرة RAM الجيجابايت في الثانية

- الحواسب التي لا تستعمل في البنوك والمنظمات الكبيرة هي الحواسيب الصغيرة

> - يتكون نظام الحاسب من المعدات والبرمجيات والمستخدمون

- من أنواع الذاكرة يمكن أن يتغير محتواها باستمرار ذاكرة القراءة

- الذاكرة الثانوية تكون عادة اكبر سعة من الذاكرة الرئيسية

- ذاكرة القراءة فقط تسما أيضا

## ROM

- تعتبر ذاكرة الوصول العشوائي RAM ك..

وحدة تخزين رئيسية

\_ البيانات المخزنة في الـ ROM تتميز بالاحتفاظ بمحتواها عند انطفاء الجهاز وانقطاع التيار الكهربائي

> \_من وحدات الإخراج وحدة العرض البصري

\_من وحدات الإدخال والإخراج شاشات اللمس screens Touch

\_الطابعات الأكثر إزعاجا طابعة العجلة

\_واحد تيرا بايت يساوي ألف جيجابايت

\_ البرنامج هو عبارة عن مجموعة من التعليمات المتسلسلة التي تشغل الحاسب بالطريقة أللتي يريدها المبرمج

> \_ من لغات البرمجة ميكروسوفت أكسس

\_ مولدات التطبيقات هي عبارة عن لغات الجيل الرابع

\_ الفرق بين المترجمات والمفسرات هو.. إن المترجم يقوم بترجمة كل البرنامج مرة واحدة عكس المفسر

\_ أي ذاكرة تستعمل في عملية استنهاض الحاسب ذاكرة القراءة وتسمى ROM

\_ من بين وحدات التخزين الثانوية أقراص DVD

\_ أي من التالي يؤثر في سرعة الحاسب سعة ذاكرة الوصول العشوائي

> \_ من برمجيات النظم نظام التشغيل لينكس

\_ تستخدم لغات البرمجة من اجل لتطوير برامج الحاسب

\_ من اللوحات الإضافية التي يمكن تثبيتها في ثقوب التوسع Network interface Cards

تستخدم الحواسيب الشخصية المتوافقة مع  $\, {\rm IBM} \,$  معالجات مكروية من إنتاج شركة  $\,$ Intel

> \_من أنظمة التشغيل المعروفة Linux \_من البرامج التطبيقية Power point

\_تعتبر شكلا من أشكال الشبكات شبكة النجمة

\_تسمى عملية تحميل الملفات من الخادم Downloading

\_في شبكة النجمة يوضع الحاسب المركزي عادة

في مقر المؤسسة

\_تقاس سرعة المودم ب.. **BAUD** 

\_من وسائط النقل في الشبكات الأسلاك المزدوجة

\_من الآثار السلبية تمع المعلومات SOCICTY FAFORMATION قلة الاحتكاك الاجتماعي

\_النوعان الأساسيان للواجهة في البرمجيات التخاطب بكتابة الأوامر و lnterface User Graphical

> \_من أنواع الشبكات حسب التغطية الجغرافية الشبكة الموسعة

\_الجسر Bridge يستخدم لربط شبكتين محليتين متشاتين

\_الموجه Routrr يوجه الشريحة عبر الممر المناسب حتى تصل إلى الطرف الأخر

\_االات التي يكون فيها الحاسب أفضل من الإنسان تشخيص الأمراض في المستشفيات

\_أنظمة المعلومات الإدارية هي عبارة عن أنظمة تزود مدير المؤسسة بالمعلومات الضرورية من جميع أقسام المؤسسة لمساعدته في اتخاذ القرارات اليومية

> \_من محاسن التجارة الالكترونية توفر الخدمة على مدار الساعة

\_تستخدم الحواسيب حاليا في المستشفيات والمراكز الصحية للإغراض التالية تخزين سجلات المرضى وتحديد المواعيد

\_تستخدم جدران النار flrcwalls النظام لمنع المستخدمين الغير مصرح لهم بالدخول على أنظمة المؤسسة

> Search engines تستخدم\_ تستخدم في البحث عن المعلومات في ألانترنت

> > \_التجارة الالكترونية هي عبارة عن البيع والشراء عن طريق ألانترنت

\_لإدراج رمز أليورو ( € ) في مستند وورد نقوم ب .. تبويب نختار إدراج ثم رمز ثم نضغط فوق مزيد من الرموز ثم نختار الرمز المراد

\_كم كمية الذاكرة العشوائية التي تتوقع أن تكون موجودة في حاسب شخصي ٤ جيجابايت

\_لإغلاق جدول أكسل بدون مغادرة اكسل يمكن ننقر فوق إغلاق من قائمة زر أوفيس أوننقر فوق الإيقونة  $\bf X$  من شريط العنوان في أعلى يمين النافذة

\_ماذا يجب علينا كتابته داخل الخلية في اكسل لكي نجبره على إظهار العبارة ٣+٢= بدون أن يحسبها ؟؟؟؟؟؟؟؟؟؟؟؟؟؟؟؟؟؟؟؟؟؟

 $\rm A3$   $\pm$ يحتوي جدول اكسل أرقاما في الخلايا  $\rm A2$ و  $\rm b2$  للحصول على مجموع تلك الأرقام في الخلية  $\rm A3$  نقوم بكتابة داخل الخلية 3A ؟؟؟؟؟؟؟؟؟؟؟؟؟؟؟؟؟؟؟؟؟؟

\_لاستعراض النص إلى أسفل مستند وورد نستعمل

## Scroll Bar

\_تعتبر كشبكة LAN مجموعة حواسيب في عمارة واحدة

\_لبداية كتابة فقرة عربية داخل مستند وورد  $ALT + SHIFT$ 

\_حفظ ملف بالتنسيق النصي الغني RTF يسمح ؟؟؟؟؟؟؟؟؟؟؟؟؟؟؟؟؟؟؟؟؟

\_لتحويل ملف من وورد ٢٠٠٣ إلى الإصدار ٢٠٠٧ يجب ننقر على زر OFFICE ثم تحويل وعند ظهور النص ننقر OK

\_للحصول على قائمة مفاتيح الاختصارات في وورد ٢٠٠٧ نضغط علا زر ALT

> \_لتغيير لغة الكتابة داخل فقرة في وورد  $ALT + SHIFT$

> > \_لتحديد كلمة من نص يجب ننقر مرتين فوق الكلمة

\_لتحديد النص بأكمله يجب  $CTRL + A$ 

\_عند حفظ ملف جديد يقترح وورد الد الافتراضي MY DOCUMENTS

\_يمكن تعديل معلومات الملف مثل اسم الملف من خلال الضغط على زرا لفارة الأيمن ثم الضغط على أوفيس ثم الدخول على خصائص

\_عند ارتكاب خطا إملائي في النص

## يضع وورد خطا احمر متعرج تحت الكلمة الخاطئة

\_لحساب عدد القيم الموجودة في مجموعة من الخلايا من ورقة عمل من مصنف اكسل نستعمل الدالة عدد

\_لحساب المتوسط الحسابي لخلايا من ورقة عمل من مصنف اكسل نستعمل الدالة ؟؟؟؟؟؟؟؟؟؟؟؟؟؟؟؟؟؟؟؟؟؟

> \_يمكن تحديد المسافة البادئة للسطر الأول من فقرة من خلال ؟؟؟؟؟؟؟؟؟؟؟؟؟؟؟؟؟؟؟؟؟؟

\_الإدراج عمود في ورقة عمل من مصنف اكسل ؟؟؟؟؟؟؟؟؟؟؟؟؟؟؟؟؟؟؟؟؟؟

\_لحساب مجموع خلايا من ورقة عمل من مصنف أكسل نستعمل الدالة ؟؟؟؟؟؟؟؟؟؟؟؟؟؟؟؟؟؟؟؟؟؟

إخواني وأخواتي الطلبة هناك بعض الأسئلة أللتي لم أجد لها عندي في الملخ إجابات أرجو من االله ثم منكم المساعدة ومن يعرف إجاباتما أن يترلها لتعم الفائدة للجميع والأسئلة هي رقم (٥٢) (٦٧)(٦٧)(٦٧)(٦٩)(٧٠) كذلك أرجو من الله ثم منكم التأكد من الإجابات والمساعدة واالله يوفق الجميع دعواتكم لي ولوالدي .... انتهى

**اسئله اختبار لترم سابق من دون حل وحاولو تحلونها** 

```
THE AL
                                       \begin{array}{l} \begin{array}{c} \text{if } \mathbf{a} \in \mathbb{R}^n, \\ \mathbf{a} \in \mathbb{R}^n, \\ \mathbf{a} \in \mathbb{R}^n, \end{array} \end{array}Hornoring
                                                              STANDAR
                                                              RANGE LAN
                                               Committee States of New York Committee
                                                      Streetween Streetween
                                                       Mail private a few of
                                                          STANDARD MARK A
                                                            Bridger walk
                       المستخدم التي تكليبة الموجودة والكرارات الألهة للمنافذ على المستخدمة المواردة
                                                       Reportery change
                                                       Midtipliers when A
                                                           Conversion Made &
                                                             (Thirdge) and ...
             المكان الذي يتم تكليفن الملقات في دائلته برابطها بعاقل القدم، سيطانك الرابطية الي تمامكه ر
                                                                                ARE
                                                                      dead or
                                                                     wall a
                                                                      and your familiar dispose Terminates of the Order of the
                                                                                 all of the Charles of
                                  ما التعليم ومن المعالجة والمسافة في الإسال والالتعالج
                                                                  and I give to
                                                                 former of the co
                                                                   (Datapidda)
                                                                                   المستخدم المستخدم المستخدم المستخدم المستخدم المستخدم المستخدمات المستخدم المستخدم المستخدمات المستخدمات المستخدمات المستخدمات المستخدمات المستخدمات المستخدمات المستخدمات المستخدمات المستخدمات المستخدمات المستخدمات المستخ
```
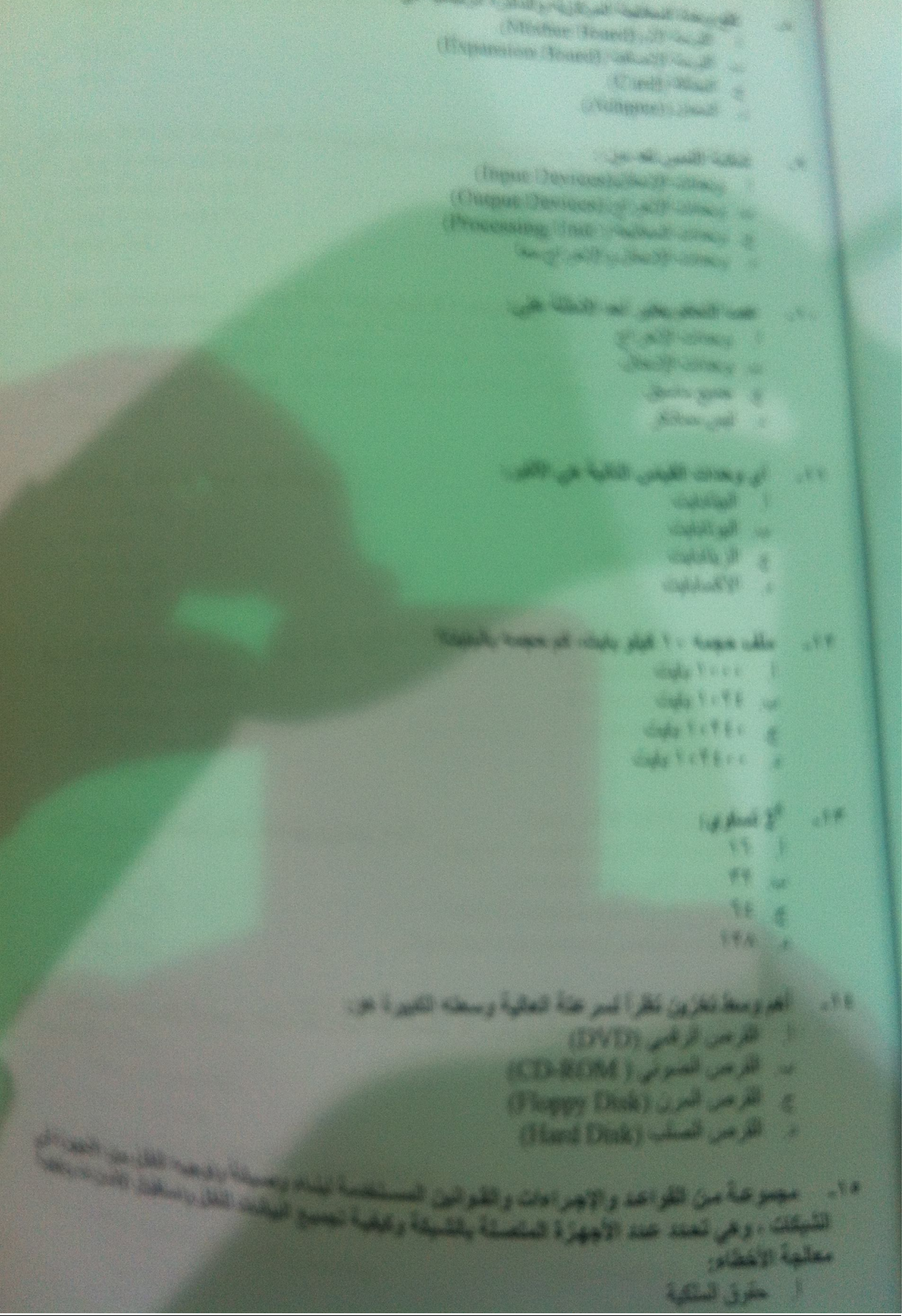

الصفحة الأولى والثانية مو واضحة من التصوير

```
UDP
                                                                                HTTP _
                                                                               NETP \epsilonFTP
                            د - ۱۲۳<br>يعد إختيار قائمة إبدا ثم خيار إيقاف التشغيل، يظهر مروع هوار يعقلوني علمي:<br>-
                                                                                            -19بعد يصير<br>أن وضع الاستخلال(Stand By)
                                                                 د وست التشغيل (Turn off)
                                                                   ب إعادة التشغيل (Restart)
                                                                            د جيع ماسيق
                               قي نظام التشغيل(ويندوز)، نستخدم النقر العزدوج(Double Click):
                                                                                           -3Aو کمیولو اخیار عثمر ما
                                                                ب لقتح مجلد او ملف او برنامج
                                                               ج العرض قلمة خصلتص فرعية
                                                                            د جيع ماسيق
                                                         تستطيع تقيير إعدادات الجهاز عن طريق:
                                                                                            -14ا تونت هیلورر
                                                                               ب المستقلات
                                                                            ج يونفع الوسلم
                                                                             د الوحة التحكم
                                                    ٣٠. قي تظلم التشغيل (ويندوز)يتكون إسم الملف من:
                                                                   ال جزء واحديثتهي بنقطة(.)
                                                                   ب حرَّش مغصولين بنقطة(.)
                                                                ج ثلاث ليزاء مفصولة بنقطة(.)
                                                                              الجس مماسيق
                                                هلك يرامج كثيرة ملحقة بنظام التشغيل(ويندوز) مثل:
                                                                                              .73أ الأقالحلسة
                                                                             ب برنامج الرسام
                                                                              ع برامع لعاب
                                                                               د جيرمائين
.<br>11- البرمجيات التي يتم الحصول عليها بشرائها من مصدرها ويتم ترخيصها للمستخدم ، ولاستخدامها عدة.<br>شروط وقواعد تسمي
                                                                          شروط وفواعد تسمى :
                                                                      1
                                                                          ب الوصول(Access)
                                                ح الرمجات التجارية (Commercial Software)
                                                                             د الاشئ معالميق
                                                                                                 .17
                                                      .<br>يتم تخزين البيتات في الحاسب الآلي باستخدام:<br>أ
                                                                                 2月
                                                                                ة النظلم المرياضي
                                                                               د الطار المناسي
```
دموعة من ٨ بت (8 Bits) تسمى :

 $Byte)$ 

كلوبايت

اكسابايه ج سينابايت<br>د ميغابايت

يتكون نظام الحاسب الآلي (Computer System) من:  $-50$ 

بلغون (Hardware)

ا المعدات (Software) ب البرمجيسار<br>ج المستخدمون(Users)

.<br>جيع ما نكر

#### البرمجيات(Software):  $-11$

مجيسر (Cortinate).<br>هي المكونات غير الملموسة من برامج ومجموعة تطيعات تتحكم وتوجه عمل المحات

- - ب هي الاجراء السر<br>ج- هو شخص يلقا البرمجيات على الحاسوب لإنجاز بعض المهام

د جميع ما نكر

#### ٢ ميغا بايت كم تساوي من كيلو بايت:  $YY -$

```
1 ١٠٢٤ كيلو بايت
```
ب ۲۰٤۸ کیلو بایت ب<br>ج ۲۰۹۷۱۰۲ کیلوبایت

د ۲۰۰۰ کیلو بایت

#### تعتبر السماعات، الشاشة، الطابعة، الفأرة، لوحة المفاتيح من:  $-1\lambda$

```
ا المعدات (Hardware)
```

```
ب البرمجيات(Software)
```

```
ج المستخدمون (Users)
```
د جميع ما نکر

#### أي الحواسيب التالية الأغلى سعراً:  $-19$

- الحاسوب العملاق (Super Computer)
	- ب الحاسوب الكبير (Mainframe)
- حجز المحاسوب المتوسط(Mini Computers)
- د. الحاسوب الشخصي (Personal computers)

نظام تشغيل يتمتع بخاصية توفير أنظمة مواجهة رسومية (GUI):  $-r$ .

- أب أمان المعلومات
- ب أخلاقيات الحاسوب
- ج النوافذ (Windows)

د. الفير وسات

# ٣١ - أي الأوامر التالية يمكن تنفيذه على الملفات:

ا تغيير إسم ملف(Rename)

ب. حذف الملف (Delete)

ج نسخ الملف(Copy)

د جميع ماسيق

.<br>عبارة عن طريق مفتصر لعلف أو مجلد ما :<br>- $-19$ المستعلقات ل الأيقونة ب الالمقصار<br>ج أ العلف

$$
1 + \frac{1}{2} \left( \frac{1}{2} \right)
$$

البيانات  $\frac{1}{1}$ 

المعلومات

التطييقات 

د المعرفة

#### في الصورة أعلاه، يوجد في وسط الهرم:  $-14$

البيانات  $\mathbf{I}$ 

ب, المعلومات

ج. التطبيقات

د المعرفة

#### في الصورة أعلاه، يوجد في أسفل الهرم:  $-10$

أ البيانات

ب المعلومات

التطبيقات  $\tilde{c}$ 

د. المعرفة

بِمكن لمستخدمي الحاسب أن يوتروا في حماية البيئة من خَلال :  $5 - 4$ 

ا إعادة تصنيع الورق

ب. إعادة تعبئة علبة الحبر في الطابعات

ج. جميع ما سبق

د لاشئ مماذكر

الشاشة التي تظهر عند تشغيل الجهاز، وتحتوي على أيقونات البرامج، وشريط المهام تسمى:<br>ا. - قائمة ابدأ (Start Menu)  $Y^*$ 

ا. قائمة ابدأ (Start Menu)

به سطح المكتب (Desktop)

ج. لوحة التحكم (Control Panel)

د.<br>د. لاشی مماذکر

 $M_{\star}$ 

.<br>اصغر وحدة لتمثيل البيالات هي:<br>المسالك (مليدن) ا. بايت (Byte)  $(Bit)$   $\leftrightarrow$ ج كيلو بايت د. میغابلیت

```
: بايت ( د1024)، تساوي :
                                                          1 of their days age of
                                                        dishedaya 1.41
                                                     و د وليت کم تسلو ي من کولو بايتناز
                                                                     supply in the
                                                        Kelly differ to
                                                      date del 1,7
                                                         Copy of the Copy
.<br>سيسو عنة سن التعليمات المتسلسلة والمركبة بشكل ملطقي تقوم بترجيه الحلسب إذانه طلقتنا عثوب
                                                 1 of grades object home when
                                                 (Program) gale all
                                               (Software) Charges ...
                                              (Programmer) games
                                                (Hardware) Charles
                   تير سعينك التي يستخدمها الحاسب ليفوم بعمله على أكمل وجه تسمي و
                                     System Software) النظم (System Software)
                              ... البرسيوت التعليمية (Application Software)
                                                       3 - -3 - 1purit .
                                           استخدار الاشاد Doc المتفات:
                                                                       -11المسريت
                                                            س السور
                                                 ج معالج الصوص وورد
                                                         Silver on a
                                           تعر الثقة الأساسية لحهال الحاسين
                                    (Assembly Language) Anall 44
                                         (Basic Language) day 42
                                       (Machine Language) 450 44
                                                                   B
                                           (Java Language) Ma 442
                                                    ليس من تظر التشغيل
                                                                        (DOS) und 3
                                                 (Windows) juice -
                                                   ح البركى (Linux)
                                                   (On the)
```

```
اللغة التي تتكون من اختصارات مثل (ADD,STO,MUL)<br>اللغة التي تتكون من اختصارات مثل (Machine Language)<br>(Assemble Language)
                                                                                                       ة التي تتكون من اختصارات<br>المقابلات (Machine Language)<br>المقابلات (Language) المقابلات
A
                                                                                                  فة التي تنحون "(Assembly Language)<br>لغة الآلة الآلة (Assembly Language)<br>لغة التجميع (Cvel Language)
                                                                                                                                                       -1Vالمستعدد (High Level Language) (High Level Language)<br>ب لغة التجميع (High Level Language) ب لغة التجميع (High Level Language)
       ...
                                                                                                                                 جملع ماسيق
                                                                                        د. جميع ماسين<br>من وظائف نظم التشغيل (Operating System) :<br>من وظائف نظم التشغيل الاستعداد للعمل
                                                                                                      من وظائف نظم التشغيل (المتحداد للعمل<br>1. استنهاض الحاسوب والاستعداد للعمل<br>1. استنهاض الحاسوب والاستعداد ونقلها
                                                                                                                                                         -t\Lambdaا " استنهائن الحاسوب والاستعشا ونقلها<br>ب ادارة الملفات وتنظيمها ونسخها ونقلها
                                                                                                                                 جميع ما سبق
                                                                                                                                                  \overline{C}د لاشی ممانکر
                                                                                                                                  ٢٤ بت تساوي :
                                                                                                                                                           -49۳ کیلو بایت
                                                                                                                                                   \mathbf{1}ب ٣ ميغا بايت
                                                                                                                                    ج. ٣ قيقا بايت
                د. ٣ بايت<br>مجموعة من الحواسيب مرتبطة مع بعضها البعض عن طريق خطوط اتصال بحيث الغطي متخلفة محتوية.<br>مجموعة من الحواسيب مرتبطة مع بعضها البعض
0<sup>1</sup>\overline{\phantom{a}}.<br>مثل مكتب أو مبنى أو مجموعة مباني. نسمي هذه الشبكة بـ :<br>- المرضى المسلم المسلم المسلم بالمسلم بـ Wide
                                                                                  الشبكة الموسعة WAN (Wide Area Network)
                                                                                     الشبكة المحلية LAN (Local Area Network)
                                                                                                             ج شبكة النجمة (Star Network)
                                                                                                                                    د لاشر: ممانکر
               احد انواع الشبكات التي تربط حواسيب منتشرة في منطقة جغرافية واسعة كالمدن والدول وحلبي القارالت،
                                                                                                                                                              -01وترتبط هذه الحواسيب عن طريق خطوط الهاتف والأقمار الصناعية:
                                                                                    الشبكة الموسعة WAN) WAN الشبكة الموسعة
                                                                                     الشبكة السطية (Local Area Network) LAN)
                                                                                                                                                       ج. شبكة النجمة (Star Network)
                                                                                                                                      جميع ماسيق
                                                                                                                                                        ್ತು
                                                  احد أنواع الشبكات المحلية ( LAN ) تكون جميع الأجهزة فيه متساوية ومتكافئة:
                                                                                                                                                                -0.7ا. شبكة خادم بعملاء (Client Server Network)
                                                                                          ب شبكة نظير لنظير (Peer to Peer Network)
                                                                                                                                       ج جميع ماسيق
                                                                                                                                       د لاشئ ممانکر
                                                            تستخدم الشبكات الموسعة أجهزة خاصة، ومنها الموزع(HUB) ووظيفته:
                                                                                                                                                                  .07ا. عندما تصل الشريحة ، يوز عها على جميع الحواسيب المتصلة معه<br>. عندما تصل الشريحة ، يوز عها على جميع الحواسيب المتصلة معه
                                                                                                  ب وحول الشريحة إلى الحاسوب المطلوب فقط
           ح . يوجه الشريحة من المصرب المطلوب فقط<br>ج- يوجه الشريحة عبر الممر المناسب حتى تصلل الطرف الأخر ، ويستخدم في الانترنت و الشبكات الكبير :<br>جدا
                                                                                                                                         د لاشئ ممالکو
                                                                                      .<br>يعتبر جهاز المساعد الرقمي الشخصي أحد الامثلة على:<br>أ. حواسيب الحيب
                                                                                                                                     أو حواسيب الحيب
                                                                                                                                 ب العراسيب المحمولة
                                                                                                                                 ة العواملية الشخصية
                                                                                                                                 الحواسيب المتوسطة
```

```
1 ph 11 p. April Black
                                                                            April 21 Ave.
                                                                                ان و بعدة التحكم<br>بن و يست المعالجة العركزية<br>6- ف<sup>حك</sup> تحسيات و المتعلق
                                                                      ويعتد المعاملين والمتعلق
                                                          .<br>تتم في الالا و تقدمون التطبيعات البورغامج التي:<br>.
                                                                      فراءة ومصطب والمتطق
                                                                                photo has
                                                                                Jesying,
                                                                                الصورة أعلاه هي:
                                                                                       الذاكرة
                                                                                 ب مصدر الطاقة
                                                                      ب.<br>ج. وحدة المعالجة المركزية
                                                                                    د اللوحة الأم
                                                                             إحدى أنواع البيانات:
                                                                                                       .0<sub>A</sub>صرت
                                                                                                 ب صورة
                                                                                           ج فيديو
                                                                                   جميع ماسبق
                                                  أشكال (تصاميم) الشبكات الرئيسية تتكون من :
                                                                                                        -04ا شبكة النجمة (Star Network)
                             ب شبكة النجمة (Star Network) ، شبكة النظار Nemork ، شبكة النجمة
 ب. سبكة النجمة (Star Network) وشبكة الملكة (Network) والتاكر المستقبل الملكة التاكر المستقبلة الملكة
                                                                                  د لاشئ مماسبق
   ٢٠ - احد خدمات الانترنت تساعدك فلي الحصنول على المغرمات التي تيمه المراعات التاريخية.
                                                                                              : (Google)محركات البحث (Search Engines)
                                                                  ب البريد الالكتروني (E-mail)
                                                                                           ج المودم
ح.<br>د. لاشئ مماذكر<br>نسخ من البرمجيات والملفات والبيانات بتم الاحتفاظ بها للاستفادة منها أس علما علم على الشيخ المسابقة<br>المسابق الاحتماطية (Backups)
                                                                ا. النسخ الاحتياطية (Backups)
                                          النسخ الاحتياطية (Backups)<br>البر مجيات العامة (Domain Software)
```

```
في المستخدمة المستخدمة المستخدمة المستخدمة المستخدمة المستخدمة المستخدمة المستخدمة المستخدمة المستخدمة المستخد<br>فوج من الفيروسيات عبارة عن برنيامج يقوم بتفجير نفسية في وقت ستخدما<br>المستخدمة المستخدمة المستخدمة (Time Bombs)<br>
                                                                                                                        عبارة عن الفيروسات عبارة عن برت<br>نوع من الفيروسات الدونية ( Worms )<br>السلطان العبار العبار العبار العبار العبار الفيروسات
           نوع من الفيروسات تحبّر:<br>التقويمات الدودية ( Time Bombs)<br>ب القنورسات الدودية ( Time Bombs)<br>ج. فيروسات قطاع الإقلاع أو الاستثناءات<br>ج. فيروسات قطاع الإقلاع أو الاستثناءات والبيراسي المستزينة والقناة المستويب ، وينتقل السي حو
                                                                                                                                                                             77 -55 - 561 الفيروس
      المستنبي الاحتياطي<br>- النيون الالكتروني<br>- النيون الالكتروني<br>احد مراحل دورة حياة النظام التي يتم من خلالها النعرف على النظام الحالي وتتشخيص، العشمائطي النسي يعتاني<br>- الاضافة إلى النعرف على متطلبات النظام الجديد ، وهذه العدم
                                                                                                                                              ا الطوروس<br>ب النسخ الاحتياطي
                                                            د . لاشئ معاسبتى<br>احد مراحل دورة حياة النظام التي يتم من خلالها التعرف على النظام المسحى * *<br>منها بالإضافة إلى التعرف على متطلبات النظام الجديد ، وهذه العدحلة تسحى * *<br>- إلى مرحلة التحليل
                                                                                                                                                                                -16ا بالإصلاح إلى ...<br>إن مرحلة التطليل
                                                                                                                                       ا.<br>ب مرحلة دراسة الجنوى
                                                                                                                                               ب مرحلة التصميم
                                                                                                                                                    ج مرحلة التنفيذ
                                                                    د - مرحلة التنفيذ<br>عدد النقاط أو البكسل التي تظهر على الشاشة في الإنش المربع تسمى:<br>-
                                                                                                                                                                                  .10ا حجم الشاشة
                                                                                                                                                  ب الكثافة النقطية
                                                                                                                                                       ب<br>ج قوة الشاشة
                                                                                                                                                     د لاشئ مماذكر
                                                                                                                            إحدى أنواع الطلبعات التصادمية :
                                                                                                                                                                                    -33ا طابعة النفث الحبري
                                                                                                                                                      ل طابعة الليزر
                                                                                                                                                     يد المعالجة العجلة
                                                                                                                                                      د جليع مانكر
                                                                                                                             من أنواع الفيروسات الحاسوبية :
                                                                                                                                                                                     .1Vا. الفير وسلت الدونية (Worms)
                                                                                                                   ب احصنة طروادة (Trojan Horses)
                                                                                                                    ج. القنابل الموقوتة ( Time Bombs)
                                                                                                                                                        د جميع ما نکر
.<br>توع من الفيروسات عبارة عن برنامج يدخل الحاسب بشكل شرعي وهذا التوع مـن الفيروسـات لا يتسا<br>به، ولكن عند تثبيته بقوم بعمل معين كان يسرق ملفات سريفين . وتقرر التوع مـن الفيروسـات لا يتسا
                                                                                                                                                                                    \overline{\phantom{a}}سي من سيروسات عباره عن برنامج يدخل الحاسب بشكل شرعي وهذا التـوع مـرّ<br>نفسه، ولكن عند تثبيته يقوم بعمل معين كان يسرق ملفات سريه من جهاز الحاسب الالـي :<br>|- | حصنة طرولدة ( Trojan Horses)
                                                                                                                 ا. احصنة طروادة (Trojan Horses)
                                                                                                         ب. فيروس ملوثات الملغات (File Viruses)
                                                                                                ة. فيروس متعدد الأجزاء (File Viruses)<br>ج. فيروس متعدد الأجزاء (Multipartite Virus)
                                                                                                                                                      د الاشئ مماسيق
```
يمكنك عرض هذه القانعة بالنقر على زر ابدأ الموجود على شريط المهام :  $91 -$ ا قائمة ابدأ (Start Menu) ب سطح المكتب (Desktop) ج. لوحة التحكم(Control Panel) د. جميع ماسبق شَبِكَةَ دَاخْلِيةَ تَسْتَخْدَمِ فَيَ الْمَوْسَسَاتَ الكِبِيرةَ حَيْثَ يَكُونَ أَعْضَائِهَا مِنَ دَاخَلَ الشَّرِكَةَ فَقَطَّ  $-V -$ الشبكة تقنية الانترنت لإظهار المعلومات، وتبدو وتتصرف كالانترنت تماما : ا الانترنت ب الانترانت ج. الاكسترانت د. لاشئ مماسيق

 **انتهى .. ولا تنسون ذاكرو الواجبات .. دعواتكم أخوكم هتان**